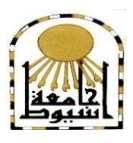

 **كمية التربية كمية معتمدة من الييئة القومية لضمان جودة التعميم إدارة: البحوث والنشر العممي ) المجمة العممية( =======** 

# **استخذاو َظايي إدارة انتعهى اإلنكرتوَي**  (Moodle & Desire2learn) **في تنمية بعض مهارات برنامج اجلذاول اإلنكرتوَية** Excel **نذي طالب جايعة أو انقري**

**إعـــــــــــداد أ.د/ حسٍ حمًذ حىيم خهيفة د / يارياٌ ييالد يُصىر أستاذ المناىج وطرق تدريس التعميم أستاذ المناىج وطرق تدريس تكنولوجيا الصناعي - كمية التربية - التعميم المساعد كمية التربية جامعة أسيوط - جامعة أسيوط**

# **عاير أمحذ صاحل اجليزاوي**

**محاضر تكنولوجيا التعميم الكمية الجامعية بالجموم - جامعة أم القرى**

 **المجمد الرابع والثالثون– العدد الحادى عشر – جزء ثاني– نوفمبر 1028م [http://www.aun.edu.eg/faculty\\_education/arabic](http://www.aun.edu.eg/faculty_education/arabic)**

 **أ . د / حسن محمد حويل خميفة أ /عامر أحمد صالح الجيزاوي**

**استخدام نظامي إدارة التعمم اإللكتروني د / ماريان ميالد منصور** 

#### **مستخمص البحث**

هدف البحث إلى التعرف على فاعلية استخدام نظامي إدارة التعلم الإلكتروني (Moodle & Desire2learn) في تتمية بعض مهارات برنامج الجداول الإلكترونية Excel لدى طلاب جامعة أم القرى. اعتمد البحث المنهج التجريبي ذا التصميم شبه التجريبي القائم على مجموعتين تجريبيين، من طلاب الكلية الجامعية بالجموم بجامعة أم القرى ، موزعة على مجموعة تجريبية أولى (١٦) طالبا تم تدريسها مهارات الجداول الالكترونية Excel باستخدام نظام Desire2learn ، ومجموعة تجريبية ثانية (١٦) طالبا باستخدام نظام Moodle لتدريس نفس المهارات، وتكونت أداتي البحث من (اختبار تحصيلي معرفي وبطاقة ملاحظة) ، وأظهرت نتائج البحث وجود فرق ذو دلالة إحصائية عند مستوى دلالة (٠.٠٥  $\alpha \leq \alpha \leq \alpha$ ) بين متوسطي رتب درجات أفراد المجموعة التجريبية الأولى (باستخدام نظام Desire2learn) والمجموعة التجريبية الثانية (باستخدام نظام Moodle) في اختبار التحصيل المعرفي وبطاقة الملاحظة لمهارات برنامج الجداول الإلكترونية Excel في التطبيقين القبلي والبعدي، لصالح التطبيق البعدي. كما لا يوجد فرق ذو دلالة إحصائية عند مستوى الدلالة (α ≤ ···0) بين متوسطي رتب درجات أفراد المجموعة التجريبية الأولى (باستخدام نظام Desire2learn)، ومتوسطي رتب درجات أفراد المجموعة التجريبية الثانية (باستخدام نظام Moodle) في التطبيق البعدى للاختبار التحصيلي المعرفي وبطاقة الملاحظة لمهارات برنامج الجداول الإلكترونية .Excel

ػػ

وقد أوصبي البحث بضرورة توظيف واستخدام نظم إدارة التعلم الإلكتروني (Moodle & Desire2learn) في تنمية بعض مهارات برنامج الجداول الإلكترونية Excel، وفي تدريس مواد تعليمة مختلفة. واستثمار الأدوات والتطبيقات المتاحة في نظم إدارة التعلم الإلكتروني المفتوحة منها ومغلقة المصدر .

ا**لكلمات المفتاحية:( التع**لم الالكتروني – أنظمة إدارة التعلم الإلكتروني– نظام إدارة التعلم Desire2learn - نظام إدارة التعلم Moodle – المقررات الالكترونية – برنامج الجداول الإلكترونية Excel- المهارات)

#### **Abstract**

#### **Abstract of the research**

The objective of this research is to investigate the effectiveness of the use of E-learning systems (Moodle & Desire2learn) in developing some skills of the electronic spreadsheet program for students of Umm Al-Qura University.

The study was based on experimental methodology in terms of Semi-experimental design that depended on two experimental groups of students from Al-Jamoum University College at Umm Al-Qura University. The first experimental group consisted of (16) students. The content is related to "Excel" modules that taught using LMS "Desire2learn" while, the second experimental group consisted of (16) students that taught using LMS "Moodle".

The results demonstrated that there was a statistically significant difference at the mean level  $(0.05\geq \alpha)$  between the average scores of the first experimental group (using Desire2learn) and the second experimental group (Using the Moodle) in terms of the cognitive achievement test and the observation chicklist regarding "Excel spreadsheet" skills .

In addition, There was also no statistically significant difference  $(0.05 \ge \alpha)$  between the mean scores of the first experimental group (using the Desire2learn) and the average scores of the second group (using the Moodle) in the post-tests of cognitive achievement and observation chick list for skills of "Excel spreadsheet" program.

The research recommended the activate and utilize of both elearning management systems (Moodle & Desire2learn) in developing the required skills and within the instruction of varied courses. Subsequently, make use of the augmented tools and applications available in both open and closed e-learning management systems.

**Keywords:** e learning, Learning management systems, Desire2learn, Moodle, e-courses, Achivement, Excel, Skills.

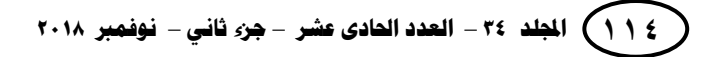

 **أ . د / حسن محمد حويل خميفة استخدام نظامي إدارة التعمم اإللكتروني د / ماريان ميالد منصور أ /عامر أحمد صالح الجيزاوي** ػػ

**مقدمة**

أصبح الحاسب الآلي اليوم الوسيلة الأولى في عملية التواصل والحصول على المعلومات والتعلم، ولأن الهدف الأساسي للتعليم هو التحسين المستمر للوصول إلى إتقان الطلاب لمعظم المهارات المطلوبة، وتحقيق الأهداف بما يتواكب مع التطور التكنولوجي والمعلومات ؛ لذا فإن اكتساب مهارات الحاسب الآلي – باعتباره ضرورة ومطلبا للحياة المعاصرة – يعد أمرا بالغ الأهمية في تحقيق النجاح ومواكبة تطورات العصر ، ويتضح ذلك من خلال الاهتمام الكبير من المؤسسات التعليمية والوزارات المعنية في إدخال الحاسب الآلي إلى المناهج الدراسية ، واعتباره مادة تعليمية أساسية في تتمية الثقافة الحاسوبية لدى الطلاب.

كما إن امتلاك الطلاب للمهارات بشكل عام ولمهارات الحاسب الآلي بشكل خاص يعد ضرورة لا بد منها، لأن طلاب اليوم ببنى على عاتقهم مسئولية بناء المستقبل ومواكبة التطور في مجال التخصص.

ومـع الزيادة المستمرة في أعداد الطلاب في مراحل التعليم، أصبح التعليم باستخدام التكنولوجيا الحديثة أمرا أكثر إلحاحا لتغيير الطريقة التقليدية في عملية التعليم والتعلم، والبحث عن أساليب حديثة تساعد في تطوير عملية التعليم، وتواكب التطور المعرفي والتكنولوجي في العالم المعاصر. (إحسان كنساره وعبد الله عطار، :1٠١٣. ٩٨)

ويعد التعلم الإلكتروني أحد المستحدثات التكنولوجية التي أثبتت فعالية كبيرة في إكساب الطلاب المعارف والمهارات والاتجاهات التعليمية المختلفة، وهذا ما أكد عليه العديد من المهتمين بالمجال، فالتعلم الإلكتروني يعطي للطلاب شعورا بالمساواة، وسهولة الوصول إلى المعلم، وامكانية تحرير طريقة التدريس، وملاءمة أساليب التعلم المختلفة، والمساعدة الإضافية على التكرار، والاستمرارية في الوصول إلى المحتويات التعليمية، وسهولة وتعدد طرق التقويم، والاستفادة القصوى من الزمن، وتقليل الأعباء الإدارية على المعلم، وتقليل حجم العمل ككل. (وليد الحلفاوي، ١ ١٠٦: ٢١ -٢٢)

تعددت النظم المستخدمة في التعلم الإلكتروني والتعليم عن بعد في الجامعات، فتشمل نظم إدارة التعلم في البحث الحالي على الأنظمة مفتوحة المصدر (مجانية) ويمثلها نظام (Moodle)، ونظم إدارة التعلم التجارية مغلقة المصدر (غير مجانية) ويمثلها نظام .(Desire2learn)

يعتبر نظام إدارة التعلم (Moodle) من أشهر النظم مفتوحة المصدر، ويعد الأشهر بينها فهو يعتبر من أفضل وأكثر النظم مفتوحة المصدر استخداما بين مختلف المستخدمين (Cavus & Zabadi, 2014). ويضيف محمد عبد الوهاب (٢٠١٥) بأن من مميزات مودل (Moodle) أنه مفتوح المصدر مجاني ومتوفر بأكثر من ٨٠ لغة برمجية، وقابل للتطوير من قبل مطورين آخرين، بالإضافة إلى سهولة الاستخدام من قبل المعلمين والطلاب، ومدعم لمعيار سكور ويتميز بعرض المقررات الإلكترونية وانشاء الاختبارات الذاتية، كما أثبتت بعض الدراسات ومنها دراسة (أحمد عبد المجيد، ٢٠٠٨) ودراسة مولوني وجوت يركز Maloney and) )2006 ,Gutierrez فاعمية نظاـ (Moodle (كأكصت بضركرة استخدامو في التعليم الجامعي.

جدير بالذكر إن جامعة أم القرى اعتمدت في عام ٢٠١٠م، متمثلة بعمادة التعلم الإلكتروني والتعليم عن بعد نظام ( Desire2learn ) الكندي ( موقع عمادة التعلم الإلكتروني والتعليم عن بعد بجامعة أم القرى، ٢٠١٨)، الذي يعد من أشهر وأحدث النظم العالمية في مجال إدارة النعلم الإلكتروني، ويشمل مجموعة من النظم المتكاملة، ويعرف باسم نظام (النعلم) وهو أحد نظم إدارة التعلم التجارية، التي نتسم بالقوة كونـه قدم فرصـا تعليمية متنوعة، من خلال كسر جميع الحواجز و العوائق التي تواجه المؤسسات التعليمية و الطلاب، كما أن هذا النظام ساعد كثيرا من المؤسسات التعليمية في نشر التعليم بقوة عن طريق الإنترنت .

هذا وقد جاء البحث الحالي لتعرف على فاعلية استخدام نظامي إدارة التعلم الإلكتروني (Moodle & Desire2learn) في نتمية بعض مهارات برنامج الجداول الإلكترونية Excel لدي طلاب جامعة أم القرى

#### **مشكمة البحث**

يعد إنقان مهارات الحاسب الآلي من المطالب الضرورية للطالب بشكل عام وطلبة التخصصات العلمية كالمحاسبة بشكل خاص؛ لما لها أهمية في تطوير مهاراته وقدراته العلمية والعملية، استعدادا للخدمة في مجال التخصص وتطوير الذات خلال الخدمة.

فمن خلال عمل الباحث – محاضرا في قسم الحاسب الآلي بجامعة أم القرى –لاحظ أن بعض المقررات الدراسية التي تتناول مهارات الحاسب الآلي يتم تدريسها من خلال أساليب تعلّم وطرق تقليدية، واغفال توظيف أدوات ووسائل الـتعلّم الإلكترونـي التـي تتيحها جامعة أم القرى أو نظم التعلم الالكترونية المجانية التي يمكن أن يستخدمها أعضـاء هيئـة التدريس، لتدريس المقررات الدراسية الجامعية لتنمية مهارات الحاسب الآلي لدى طلاب الجامعة.

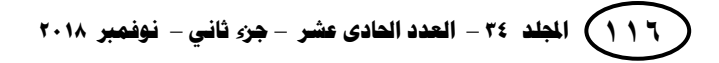

 **أ . د / حسن محمد حويل خميفة استخدام نظامي إدارة التعمم اإللكتروني د / ماريان ميالد منصور أ /عامر أحمد صالح الجيزاوي**

ػػ

وفي ضوء ما أوصت به المؤتمرات، وأحدثها المؤتمر الدولي الأول " التعليم النوعي الابتكارية وسوق العمل (٢٠١٨) و المؤتمر الدولي الرابع للتعليم الإلكتروني والتعليم عن بعد " تعلم مبتكر لمستقبل واعد " (٢٠١٥)، و المؤتمر الدولي لتكنولوجيا المعلومات الرقمية " الاتجاهات الحديثة في تكنولوجيا المعلومات " ( ٢٠١٣)، والمؤتمر العلمي السابع للجمعية العربية لتكنولوجيا التربية ( ٢٠١١)، والمؤتمر الدولي الثاني للتعليم الإلكتروني والتعليم عن بعد (٢٠١١) والمؤتمر الخامس عشر للجمعية المصرية لتكنولوجيا التعليم (٢٠٠٩)، إذ أوصت جميعها بضرورة تطوير وتصميم بيئات إلكترونية تفاعلية، وتوظيفها بشكل يتناسب مع الأهداف التعليمية، والاستفادة من تطبيقات التكنولوجيا والاتصالات لتحسين العملية التعليمية وجودتها .

هذا وقد بينت نتائج الدراسة الاستكشافية التي قام بها الباحثون من خلال تطبيق اختبار تحصيل معرفي وبطاقة ملاحظة على عينة استطلاعية قوامها (١٤) طالبا من الطلاب المسجلين بمقرر مدخل علوم الحاسب، حيث درسوا بالطريقة التقليدية والمستخدمة في التدريس لجميع الشعب بهدف قياس الجانب المعرفي ومستوى الأداء العملي المرتبطين بمهارات استخدام برنامج الجداول الالكترونية (MS Excel) .

| بطاقة الملاحظة | الاختبار التحصيلي | م       | بطاقة الملاحظة      | الاختبار التحصيلي |   |
|----------------|-------------------|---------|---------------------|-------------------|---|
| ۱٤             |                   | ٨       | ∧                   |                   |   |
|                | ٥                 | ٩       | $\Lambda$ . $\circ$ |                   |   |
|                |                   | ١.      | ۱٥                  | ٨                 |   |
| 15.0           | $\bullet$         | ۱۱      | $\circ$             | $\circ$           |   |
| ۱۳             | ١.                | ۲ (     | 11.0                | 丷                 | ٥ |
| 17.0           | ٥                 | ۱۳      |                     |                   |   |
|                |                   | ع ۱     |                     | Λ                 |   |
| ۱۱.۲۱          | $V \cdot V$       | المنوسط |                     |                   |   |

**جدول )2( نتائج اختبار العينة االستكشافية**

يتضح من الجدول السابق أن نتائج الدراسة الاستكشافية جاءت دالة على تدني وضعف في مستوى مهارات الجداول الالكترونية (Excel) لدى الطلاب.

ومن خلال العرض السابق يمكن تحديد مشكلة البحث في "ضعف مهارات استخدام برنامج الجداول الإلكترونية (MS Excel) لدى طلاب جامعة أم القرى"، رغم أن استخدامه من أهم الأهداف التي يسعى لتحقيقها مقرر (مدخل علوم الحاسب) والمقرر على طلاب المحاسبة في الكلية الجامعية بالجموم بجامعة أم القرى .

#### **المجمة العممية لكمية التربية – جامعة اسيوط**

ػػ

وبناء على ذلك يتضح أن هناك حاجة إلى دراسة استخدام نظامي إدارة التعلم الإلكتروني (Moodle & Desire2learn) في تنمية بعض مهارات برنامج الجداول الإلكترونية Excel، والمتعلقة بالمقرر الدراسي (مدخل علوم الحاسب) الذي يدرس لجميع طلاب قسم المحاسبة في الكلية الجامعية بالجموم.

أسئلة البحث:

**أجاب البحث الحالي عن السؤال الرئيس التالي:** 

**ما فاعمية استخدام نظامي إدارة التعمم اإللكتروني (learn2Desire & Moodle (في تنمية بعض ميارات برنامج الجداول اإللكترونية Excel لدى طالب جامعة أم القرى؟** 

ويتفرع عنه مجموعة من الأسئلة الفرعية، وه*ي*:

- ٠. ما مهارات برنامج الجداول الإلكترونية Excel المراد تتميتها لدى طلاب جامعة أم القرى.
- .3 ما فاعمية استخداـ نظاـ إدارة التعمـ اإللكتركني learn2Desire في تنمية بعض ميارات برنامج الجداول الإلكترونية Excel لدى طلاب جامعة أم القرى؟
- .2 ما فاعمية استخداـ نظاـ إدارة التعمـ اإللكتركني Moodle في تنمية بعض ميارات برنامج الجداول الإلكترونية Excel لدى طلاب جامعة أم القرى؟
- .1 ما فاعمية استخداـ نظاـ إدارة التعمـ اإللكتركني learn2Desire مقابؿ نظاـ إدارة التعمـ الإلكتروني Moodle في نتمية بعض مهارات برنامج الجداول الإلكترونية Excel لدى طلاب جامعة أم القرى؟

**ىدف البحث:**

**ىدف البحث الحالي إلى:**

تتمية الجانب المعرفي والجانب الأدائي لبعض مهارات برنامج الجداول الإلكترونية Excel لدى طلاب جامعة أم القرى.

**أىـمية البحث:**

**تبرز أىمية البحث مما يمي:** 

- ١. مساعدة المسئولين ومخططي ومطوري أنظمة النعلم الإلكتروني والنعليم عن بعد في اختيار نظم النعلم الإلكتروني المناسبة للتدريس لطلاب جامعة أم القرى.
- ٢. حث الجامعات على توظيف نظم إدارة التعلم الإلكتروني مثل Moodle و Desire2learn، وأهمية استخدامها وتوظيفها في العملية التعليمية.

 **أ . د / حسن محمد حويل خميفة استخدام نظامي إدارة التعمم اإللكتروني د / ماريان ميالد منصور أ /عامر أحمد صالح الجيزاوي**

٣. تقديم اختبار معرفي وبطاقة ملاحظة لبعض مهارات برنامج الجداول الإلكترونية Excel لاستخدامها في القياس لدى طلاب جامعة أم القرى.

ػػ

٤. يعتبر البحث الحالي من أوائل الدراسات في الوطن العربي التي تبحث في الكشف عن فاعلية استخدام نظام إدارة التعلم الإلكتروني D2L وقياس درجة الاختلاف بينه وبين نظم أخرى –على حد علم الباحثون –وتحريهم من خلال مراكز البحوث التربوية في الجامعات والمكتبات في المملكة العربية السعودية والمكتبات العربية المتاحة عن طريق الإنترنت.

**مصطمحات البحث:**

# **التعمم اإللكتروني:**

يعرفه البحث إجرائيا: بأنه منظومة متكاملة لتقديم المقررات من خلال وعاء إلكتروني، لتوفير بيئة تعليمية تعلمية تفاعلية متعددة المصادر من خلال استخدام تكنولوجيا الوسائط المتعددة بجميع أشكالها، بشكل متزامن وغير متزامن، وتقديم المعلومة للطالب بطريقة حديثة وفاعلة، والتغلب على حواجز الزمان والمكان.

# **نظم إدارة التعمم اإللكتروني (LMS (Systems Management Learning**

ويعرفها البحث إجرائيا: بأنها نظم إدراة التعلم التي تساعد على تطوير البيئة التعليمية ممثلة بنظامي Moodle وDesire2learn، والمستخدمة في تدريب طلاب مقرر مدخل علوم الحاسب لاكتساب مهارات برنامج الجداول الإلكترونية Excel، ويتم التواصل بين الطالب والمعلم من خلالها بطرق تفاعلية وشيقة في عرض المحتوى.

#### **:)Desire2learn( نظام**

هو أحد نظم إدارة التعلم الإلكتروني الذي يوفر بيئة تعليمية إلكترونية تمكن الأفراد من تقديم محتوى المشاركة والتعاون بشكل فعال، وتحقيق رؤيتهم عن التعلم الإلكتروني من خلال التوصل إلى حل شامل ومرن للعملية التعليمية، ويعتبر من أحدث وأشهر النظم العالمية في مجال إدارة التعلم الإلكتروني. (موقع شركة ديزاير توليرن : https://www.d2l.com)

#### **نظام (Moodle(:**

هو أحد نظم إدارة التعلم الإلكتروني مفتوح المصدر الذي يساعد المعلم في توفير بيئة تعليمية إلكترونية كما يمكن استخدام النظام على المستوى الفردى أو المؤسسي. (عبد الحميد بسيوني، ٢٠٠٧: ٢٧٦)

ويعرفه ( 2005:26 , Branzburg ) بأنه: هو أحد نظم إدارة المقررات ومحتويات التعليم فبالإضافة إلى كونه وعاء للمساقات فهو يحتوى على أدوات لتطوير الأنشطة التعليمية حيث يستخدم من قبل المؤسسات التربوية حول العالم لإنتاج مقررات إلكترونية على الإنترنت، ودعم المقررات النقليدية، وكذلك في نطوير مواقع الويب.

**ميارة برنامج الجداول اإللكترونية (Excel(:**

يعرفها البحث إجرائيا: تمكن طلابجامعة أم القرى من أداء مهارات برنامج الجداول الإلكترونية Excel، بسهولة وسرعة واتقان وبأفل وقت ممكن.

**حدود البحث:**

**التزم البحث الحالي بالحدود التالية:**

- **الحدود الموضوعية:** اقتصر البحث عمى الجكانب التالية:
	- ١. بعض مهارات التعامل مع برنامج الجداول الإلكترونية.
- .3 استخداـ نظامي learn2Desire كMoodle إلدارة التعمـ اإللكتركني.
- **الحدود المكانية:** تـ تطبيؽ البحث الحالي عمى طالب درجة البكالكريكس بجامعة أـ القرل**.**
- **الحدود الزمانية:** تـ تطبيؽ البحث الحالي خالؿ الفصؿ الدراسي الثاني 6124/6123 ق  $3.63/7.1/7.1$
- ا**لحدود البشرية:** تم تطبيق البحث الحالي على مجموعة مكونة من (٣٢) طالب قسمت إلى (١٦) طالب كمجموعة تجريبية أولى درست باستخدام نظام Desire2learn و (١٦) طالب كمجموعة تجريبية ثانية درست باستخدام نظامMoodle، من طلاب الكلية الجامعية بالجموم، والمسجلين لمقرر (مدخل علوم الحاسب).

### **مجموعة البحث**

تكونت مجموعة البحث من جميع طلبة المسجلين في مقرر مدخل علوم الحاسب (٢٣١٦١٣٢) في الكلية الجامعية بالجموم بجامعة أم القرى للفصل الدراسي الثاني (١٤٣٩/١٤٣٨ هـ) والبالغ عددهم (٣٢) طالب موزعين على ثلاث مجموعات تم اختيار مجموعتين عشوائيا من بين المجموعات الثلاث، المجموعة الأولى تدرس الوحدة التعليمية بنظام (Desire2learn) وعددها (١٦) طالبا، والمجموعة الثانية تدرس بنظام (Moodle) وعددها )61( طالبا .

**منيج البحث**

استخدم المنهج التجريبي ذو التصميم شبه التجريبي لمجموعتين تجريبيتين.

 **أ . د / حسن محمد حويل خميفة أ /عامر أحمد صالح الجيزاوي**

**استخدام نظامي إدارة التعمم اإللكتروني د / ماريان ميالد منصور** 

**متغيرات البحث**

**تضمن البحث المتغيرات التالية:**

**المتغيرات المستقمة:** كتتمثؿ في:

 **المتغير المستقل األول**: استخداـ نظاـ )L2D (Learn2Desire إلدارة التعمـ في تدريس مهارات برنامج الجداول الإلكترونية (Excel).

ػػ

- **المتغير المستقل الثاني**: استخداـ نظاـ MOODLE إلدارة التعمـ في تدريس ميارات برنامج الجداول الإلكترونية (Excel).
	- **المتغيرات التابعة:** كتتمثؿ المتغيرات التابعة في البحث بما يمي:
	- تنمية الجانب المعرفي لمهارات برنامج الجداول الإلكترونية Excel
	- تنمية الجانب األدائي لميارات برنامج الجداكؿ اإللكتركنية Excel

**مواد البحث وأدواتو**

**تحقيقا ألىداف البحث فقد أعد الباحثون األدوات والمواد البحثية التالية:**

٠. قائمة بمهارات برنامج الجداول الإلكترونية (Excel). ٢. برنامج تعليمي قائم على نظام موديل Moodleإدارة التعلم الإلكتروني. ٣. برنامج تعليمي قائم على نظام Desire2Learn لإدارة التعلم الإلكتروني. ٤. دليل الطالب: والذي يوضح للطالب الطريقة والخطوات اللازمة للاطلاع على المادة العلمية والمشاركة مع الزملاء، وحل الواجبات ورفعها على المنظومة عبر النظامين. 0. اختبار تحصيل معرفي للجانب المعرفي لبرنامج الجداول الإلكترونية (Excel). ٦. بطاقة ملاحظة لمهارات برنامج الجداول الإلكترونية (Excel). **إعداد مواد وأدوات البحث أوال: إعداد قائمة بميارات برنامج الجداول اإللكترونية Excel:** 

**وقد تم إعداد القائمة وفق الخطوات التالية:**

**.2تحديد ىدف القائمة:** 

هدفت القائمة إلى تحديد أهم مـهارات برنامج الجداول الإلكترونية (Excel).

**.1تحديد مصادر إعداد القائمة:**

تم الاعتماد في حصر واشتقاق مهارات برنامج الجداول الإلكترونية (Excel). على بعض البحوث والدراسات السابقة، وتوصيف مقررات مهارات الحاسب الآلي بالجامعة والجامعات الأخرى.

**.3 ضبط القائمة:**

**تم ضبط قائمة ميارات برنامج الجداول اإللكترونية Excel وفق الخطوات اآلتية:**

- أ- **صدق المحتوى:** كذلؾ مف خالؿ مراجعة المصادر، كالدراسات السابقة، ذات العالقة بميارات الحاسب اآللي إلعداد القائمة.
- ب<sup>\_</sup> صدق المحكمين (الصدق الظاهري): بعد إعداد الصورة المبدئية للقائمة، تم وضعها في صورة قائمة، وعرضها على مجموعة من المحكمين في الميدان من أعضاء هيئة التدريس في مجال تدريس الحاسب الآلي والمناهج وطرائق التدريس وتقنيات التعليم.

**وقد صدرت ىذه القائمة بخطاب موجو لممحكمين، بيدف إبداء رأييم حول:**

- مدل مناسبة الميارة لطالب الجامعة.
- مدل انتماء الميارة لممجاؿ الذم تندرج تحتو.
	- السالمة المغكية لصياغة الميارة.
- إضافة أو تعديل أو حذف ما يرونه من مناسب من المهارات.

**ثم قام الباحثون وعمى ضوء المالحظات التي أبداىا المحكمون واآلراء بتعديل بنود القائمة.**

#### **.4ثبات قائمة الميارات:**

تم حساب ثبات قائمة المهارات عن طريق إعادة تحليل محتوى قائمة مهارات برنامج الجداول الإلكترونية Excel، حيث تم تحليل قائمة المهارات للمرة الأولى، ثم أعيدت عملية التحليل بعد شهر تقريبا، وتم حساب معامل ثبات التحليل باستخدام معادلة هولستي (Holisti) (') وجد أنه يساوي (٠.٩٦)

# **.5 القائمة في صورتيا النيائية:**

وفيها تم التوصل إلى الصورة النهائية لقائمة مهارات برنامج الجداول الإلكترونية Excel المناسبة لطلاب الجامعة، وقد بلغت هذه المهارات بعد التعديل (٦) مهارات رئيسة موزعة على (٤٠) مهارة فرعية (ملحق: ١). ويبين الجدول التالي توزيع المهارات الأساسية لبرنامج مهارات برنامج الجداول الإلكترونية Excel في صورتها النهائية

ا ) معادلة هولستى : معامل ثبات هولستى= ٢(م)÷(ن١) + (ن٢) : حيث تمثل: م = عدد النقاط التى اتفق عليها التحليلان و (ن١) + (ن٢) = مجموع النقاط التى **تم تحميميا في المرتين .**

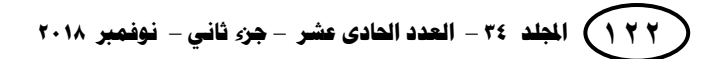

 $\overline{a}$ 

| المهارات الفرعية | المهارة                                                      |   |
|------------------|--------------------------------------------------------------|---|
|                  | مهارة تشغيل برنامج الجداول الالكترونية EXCEL وادخال البيانات |   |
|                  | مهارة حفظ ورقة العمل.                                        | ۲ |
|                  | مهارة تتسيق ورقة العمل.                                      | ٣ |
| ٧                | مهارة إنشاء الصيغ وخاصية النعبئة بالسحب النقائي.             | ٤ |
| $\circ$          | مهارة إجراء الحسابات باستخدام الدوال.                        | ٥ |
| $\checkmark$     | مهارة إنشاء الرسوم البيانية وادراج الصور.                    |   |
| ٤٠               | المجموع                                                      |   |

ػػ **جدول )1( توزيع ميارات EXCEL في صورتيا النيائية**

**ثانيا: المادة العممية )البرمجيات التعميمية(** 

بعد الاطلاع على الأدب التربوي في مجال التعلم الإلكتروني والتصميم التعليمي والدراسات السابقة التي عنيت بنتمية مهارات الحاسب الآلي، فقد قام الباحثون بتصميم مقرر إلكتروني لتطبيق البحث بعنوان " استخدام نظم إدارة التعلم الإلكتروني في تتمية بعض مهارات برنامج الجداول الإلكترونية Excel لدى طلاب جامعة أم القرى "،وبمراجعة الكثير من نماذج التصميم التعليمي (خميس ٢٠٠٩،)،وكذلك ديك وكاري (Dick;Carey,2000) والجزار )3.61( كنمكذج ADDIE( ,2006Strickland(، نمكذج المكسى كالمبارؾ )3..0( ونموذج روفيني (Rouefini,2000)،ريان (Ryan,2000)،لإعداد بيئة تعلم إلكترونية عبر نظم إدارة النعلم، ويلاحظ اتفاق هذه النماذج على مراحل أساسية وتختلف في بعض الخطوات الداخلية لذا اتبع البحث الحالي المراحل العامة الأساسية في النماذج المشار إليها مع مراعاة ما يتفق وطبيعة تصميم المادة التعليمية في ضوء النموذج العام للتصميم التعليمي (ADDLE) وتعني اختصار لمراحلها(مرحلة التحليل ( Analysis)، و مرحلة التصميم (Design)، ومرحلة التطوير (Development)، ومرحلة التطبيق (Implementation)، ومرحلة التقييم (Evaluation)، ويعد من أكثر نماذج التصميم التعليمي استخداما، وعليه تم انباع الخطوات التالية:

**أوال: مرحمة التحميل:**

**تضمنت ىذه المرحمة الخطوات التالية:**

# **أ- تحديد األىداف:**

تم تحديد الهدف من إنشاء المادة العلمية وهي التدرب على مهرات الحاسب الآلي من خلال مشكلة البحث، بحيث يمكن للطلاب الرجوع إليها في أي وقت ومن أي مكان، بهدف نتمية المهارات الحاسوبية لدى طلاب الكلية الجامعية بالجموم بجامعة أم القرى، وعليه فقد تم تحديد الأهداف الإجرائية، والسلوكية والمحتوى العلمي، واستراتيجيات التعلم، والأنشطة والمهام المطلوب إنجازها من الطلاب، ووسائل التقويم.

## **ب- تحميل خصائص المتعممين:**

تم تحديد المرحلة العمرية للطلاب وهم طلاب مرحلة البكالوريوس يدرسوا مقرر مدخل علوم الحاسب في الكلية الجامعية بجامعة أم القرى، للفصل الدراسي الثاني من عام ١٤٣٨ هـ/١٤٣٩ هـ، واللذين أعمارهم ما بين ٢١-٢٤، حيث يتسمون في هذا العمر بالقدرة على التحصيل العلمي واكتساب الخبرات والمهارات، كما تتوفر لديهم متطلبات تطبيق البحث التي تتمثل في امتلاكهم لجهاز الحاسب الالي أو الأجهزة اللوحية الذكية أو الهواتف الذكية، وامكانية الاتصال بخدمة الانترنت، كما لديهم مهارة التعامل مع التقنية الحديثة.

## **ت- تحميل الحاجات التعميمية:**

بعد تحليل خصائص الطلاب تم تحليل احتياجاتهم التعليمية، من خلال مقابلة عينة البحث، حيث تبين أن لديهم مهارة التعامل مع الحاسب الالي والأجهزة الذكية، ولكن لا يمتلكوا مهارة التعامل مع برنامج اكسل، وأظهروا دافعيتهم واتجاههم نحو الرغبة في اكتساب مهارات برنامج أكسل كونه يساعدهم في مجال عملهم بعد التخرج.

### **ث- تحميل المحتوى:**

تم تحليل محتوى المادة العلمية بالاعتماد على مكونات البنية المعرفية بتصنيفها للحقيقة، والمفهوم، والتعميم، والمهارة وذلك لمناسبتها لطبيعة المقرر .

**ج- تحميل الميام:**

تم تحليل المهام المطلوب من الطلاب تنفيذها؛ لتحقيق أهداف البحث.

**استخدام نظامي إدارة التعمم اإللكتروني د / ماريان ميالد منصور** 

#### ػػ **ح- تحميل البيئة التعميمية والتدريبية:**

تم التأكد من توفر متطلبات البحث وهي تتمثل في أجهزة الحاسب الآلي يتوفر بها جميع التطبيقات اللازمة لعرض الدروس وفتح نظم إدارة التعلم المستخدمة، وخدمة الانترنت، وقد تم تطبيق البحث في معمل ٣٠٧ بمبنى الكلية الجامعية بمقرها الجموم.

**خ- تحميل المصادر والمعوقات:**

تم تحليل مصادر المادة التعليمية وتحديد المعوقات مثل عدم توفر الانترنت، وتم اقتراح الحلول الممكنة.

**ثانيا: مرحمة التصميم:**

تشمل مرحلة التصميم مجموعة من الخطوات التي اتبعها الباحثون في ضوء المعلومات المشتقة من المرحلة الأولى من نموذج العام للتصميم(ADDIE) وهي كما يلي:

**صياغة األىداف التعميمية:**

تم صياغة الأهداف التعليمية لموضوع البحث في ضوء الاحتياجات التعليمية التي توصل إليها الباحثون في المرحلة السابقة.

**تحديد عناصر المحتوى التعميمي:**

تم تحديد عناصر المحتوى التعلي*مي* ف*ي* ضوء تحديد الحاجات التعليمية والأهداف ا**لتعليمية كما يل***ي***:** 

 **الجانب المعرفي المتعمق برامج الجداول اإللكترونية:** - تعريؼ برامج الجداكؿ اإللكتركنية. - مزايا برامج الجداكؿ اإللكتركنية. - تحديد مككنات كرقة العمؿ في برنامج الجداكؿ االلكتركنية. - تعريؼ كالمقارنة بيف كرقة العمؿ كممؼ اكسؿ. - تعريؼ كالتمييز بيف الصفكؼ كاألعمدة كالخمية - تعريؼ الدالة كالصيغ **الجانب المياري المتعمق في برنامج الجداول اإللكترونية:**

- أتقان الطالب النعامل مع برنامج الجداول الإلكترونية.
- استخدام برنامج الجداول الإلكترونية في العمليات الحسابية.

 **تحديد المصادر والمواد التعميمية:** أجهزة الحاسب الالي أو الأجهزة اللوحية الذكية أو الهواتف الذكية الأجهزة وخدمة الانترنت **تحديد األنشطة والوسائل التعميمية المساعدة:**

تم تحديد أسئلة النشاط والأمثلة وتحديد الوسائل التعليمية المساعدة في عملية التعليم كالصور ، والفيديو ، وملفات PDF.

**تحديد أساليب التقويم:**

**تم تحديد أساليب التقويم والتي تمثمت كما يمي:**

- ١) التقويم القبلي: الذي تمثل في التطبيق القبلي للاختبار التحصيلي المعرفي لمهارات استخدام برامج الجداول الإلكترونية وبطاقة الملاحظة.
- ٢) التقويم البعدي: الذي تمثل في التطبيق البعدي للاختبار التحصيلي المعرفي لمهارات برامج الجداول الإلكترونية وبطاقة الملاحظة.
	- **تحديد استراتيجية التعميم:**

تم اختيار النعلم الفردي؛ لتحقيق أهداف البحث وملاءمتها للفئة المستهدفة.

**ثالثا: مرحمة التطوير:**

**وفي ىذه المرحمة تم تنفيذ ما تم تخطيطو في مرحمة التصميم وفي ضوء األىداف العامة لممقرر:**

- تجميع كل محتويات المقرر . إخراج المقرر في صكرتو النيائية.
- 

**اربعا: مرحمة التطبيق:**

في هذه المرحلة تم تطبيق المقرر الإلكتروني عبر نظم إدارة التعلم الإلكتروني على عينة البحث وهم طـلاب الكلية الـجامعية بالـجموم بـجامعة أم القرى؛ وذلك للنـعرف علـي فاعلية استخدام نظم إدارة التعلم الإلكتروني في تتمية بعض مهارات برنامج الجداول الإلكترونية (Excel). لدى طلاب جامعة أم القرى. وقد تمثلت إجراءات نطبيق البحث فيما يلي:

- ١. تطبيق الاختبار التحصيلي المعرفي وبطاقة الملاحظة المتعلقة بمهارات برنامج الجداول االلكتركني Excelعمى عينة استكشافية مككنة مف 61 طالب.
	- ٢. تحديد متطلبات التعامل مـع نظم إدارة التعلم المستخدمة.
	- ٣. إعداد دليل استخدام نظم إدارة التعلم الالكتروني المستخدمة بالبحث.
- ٤. إعداد وتجهيز موقع خاص على شركة موديل لتديس المحتوى وتم نشر الرابط بين طلاب المجموعة التجريبية الثانية عينه البحث، واضافة الطلاب للمقرر وتزويد كل طالب باسم المستخدم والرقم السرى الخاص بالدخول على النظام.

 **أ . د / حسن محمد حويل خميفة استخدام نظامي إدارة التعمم اإللكتروني د / ماريان ميالد منصور أ /عامر أحمد صالح الجيزاوي**

ػػ

- 0. تقسيم المحتوى التعليمي على جزأين جزء نظري وجزء عملي.
- ٦. عقد دورة تدريبية بالتعاون مع عمادة التعلم الإلكتروني والتعليم عن بعد لشرح طريقة استخدام نظامى التعليم المستخدمة.
	- ٠٧ التأكد من توفر شبكة الانترنت والأجهزة الكافية لمجموعتي البحث.
		- .3 التطبيؽ القبمي ألدكات البحث عمى أفراد عينة البحث.
	- ٩. التواصل مع أفراد العينة عن طريق أدوات نظام التعلم الالكتروني لمجموعتي البحث.
		- .1. تنزيل المحتوى التعليمي محاضرات الجزء النظري واعطاء وقت كافي لدارسته.
- ٠١١ شرح المحتوى التعليمي للجزء العملي عن طريق أدوات التعلم الافتراضي وتحميل نسحه فيديو مسجلة على نظام التعلم الالكتروني، واعطاء وقت كافي للطلاب للتدريب على الميارات المعطاة.
- ١٢. حدوث التعلم والتدريب على المهارات لمخصصة لكل محاضرة خلال الجزء العملي المخصص لكل مهارة.
- ١٣. تمت العملية التعليمية عن طريق نظم التعلم الإلكتروني المتزامن وغير متزامن للاستفادة من جميع امكانات نظم إدارة التعلم الإلكتروني في تتفيذ التجربة.
	- ١٤. التطبيق البعدي لأدوات البحث (اختبار تحصيل معرفي-بطاقة ملاحظة).
		- .60 تحميؿ النتائج باستخداـ برنامج المعالجة اإلحصائية SPSS

# **خامسا: مرحمة التقييم:**

بعد تطبيق المقرر الإلكتروني على عينة البحث تم تحليل النتائج ثم تحديد الجوانب الإيجابية والسلبية في المقرر الإلكتروني من خلال رصد آراء الطلاب ومتابعة الباحث؛ وذلك لغرض التحسين وتلافي جوانب النقص والقصور في المقرر الإلكتروني.

**دليل استخدام نظم إدارة التعمم** 

**تحقيقا ألىداف البحث تم استخدم دليمين عمى النحو التالي:**

 دليؿ استخداـ نظاـ إدارة التعمـ اإللكتركني learn2Desire: حيث استخدـ الباحثكف دليؿ استخدام الطالب لنظام التعلم الالكتروني، والمعد والمعتمد من قبل عادة التعلم الإلكتروني والتعليم عن بعد في جامعة أم القرى، ليشرح للطالب طريقة النعامل مع هذا النظام ويتسنى له الاسترشاد به من خلال عملية التعلم متوفر على موقع عمادة التعلم الالكتروني والتعليم عن بعد بجامعة أم القرى على الرابط:

https://drive.uqu.edu.sa/ /elearn/files/PDF/dalil/Student\_for\_Web\_June [2015.pdf](https://drive.uqu.edu.sa/_/elearn/files/PDF/dalil/Student_for_Web_June2015.pdf)

 دليؿ استخداـ نظاـ إدارة التعمـ اإللكتركني Moodle: حيث قاـ الباحثكف بإعداد دليال مصغرا لاستخدام نظام Moodle، ليشرح للطالب طريقة التعامل مع النظام واستخدام الأدوات والاسترشاد به من خلال عملية التعلم عند تطبيق التجربة. (ملحق: ٤)

وكلا الدليلين تضمنا مقدمة، الهدف من الدليل، بنية الدليل وتتظيمه، مفهوم نظم إدارة التعلم الالكتروني، خصائص نظم إدارة التعلم الالكتروني، أسلوب الإبحار نظم إدارة التعلم الالكتروني، المتطلبات الأساسية لاستخدام نظم إدارة التعلم الالكتروني لتتمية بعض مهارات برنامج الجداول الإلكترونية Excel ، طريقة التسجيل في النظام، طرق التعامل مع النظام.

# **ثالثا : إعداد االختبار التحصيمي المعرفي لميارات برنامج الجداول اإللكترونية :Excel**

بعد مراجعة الأدبيات التربوية التي نتاولت الاختبار التحصيلي المعرفي واعداده، فقد تم اتباع عدة خطوات لبناء الاختبار التحصيلي المعرفي لمهارات برنامج Excel المقدم عبر نظم إدارة النعلم الإلكتروني وذلك كما يلي:

### **-1تحديد اليدف من االختبار:**

هدف الاختبار التحصيلي المعرفي إلى قياس الجانب المعرفي من مهارات برنامج الجداول الإلكترونية Excel لدى طلاب الكلية الجامعية بالجموم في جامعة أم القرى.

# **-2 تحديد عدد أسئمة االختبار وتوزيعيا عمى الموضوعات**

تم تحديد عدد أسئلة الاختبار التحصيلي المعرفي ب (٣٠) سؤالا وزعت على الموضوعات وفقا لأهميتها النسبية وفقا للمعادلة عدد أسئلة الموضوع = الوزن النسبي للموضوع × عدد الأسئلة الكلي.

## **-3تحديد نوع األسئمة وتوزيعيا**

تم اختيار أسئلة الاختبار من الأسئلة الموضوعية من نوع الاختيار من متعدد، وعددها 2. سؤاال.

#### **-4صياغة تعميمات االختبار:**

حرص الباحث على وضوح تعليمات الاختبار ، وتم عرض تعليمات الاختبار في البداية قبل البدء بالاختبار الالكتروني، وقد تضمنت التعليمات الآتية:

- طريقة الدخول للاختبار الالكتروني.
	- اليدف من الاختبار .
- بياف عدد األسئمة التي سيجيب عمييا الطالب.
	- شرح طريقة اختيار اإلجابة.

 **أ . د / حسن محمد حويل خميفة أ /عامر أحمد صالح الجيزاوي**

في حال عدم الإجابة عن بعض الأسئلة يقوم النظام بتتبيه الطالب بان هناك بعض الأسئلة لم تتم الإجابة عليها للعودة للسؤال والاجابة عن جميع الأسئلة.

ػػ

**-5 توزيع درجات االختبار:**

تم تخصيص درجة واحدة لكل سؤال والبالغ عددها (٣٠) سؤال وبالتالي تصبح الدرجة النهائية للاختبار (٣٠) درجة.

## **-6 التجربة االستكشافية لالختبار**

تم تجريب الاختبار على عينة استكشافية بلغت (١٤) طالب من طلاب الكلية الجامعية بالجموم، لحساب المؤشرات السيكومترية للاختبار المتمثلة في معاملات السهولة والصعوبة كالتمييز.

تم حساب معاملات الصعوبة من خلال حساب نسبة الطلاب الذين أجابوا إجابة خاطئة على السؤال وكذلك معاملات السهولة من خلال طرح معامل الصعوبة من واحد صحيح كما تم حساب قدرة كل سؤال على التمييز، وتراوحت قيم معاملات التمييز بين (٢٠.٠ و ٢٠.٥) وهي معاملات مقبولة للاختبار التحصيلي المعرفي.

#### **-1صدق االختبار:**

يقصد بصدق الاختبار قدرته على قياس ما وضع لقياسه، وتم التحقق من صدق الاختبار من خلال ما يلي:

# **أ- صدق المحتوى:**

وقد تم التحقق من صدق المحتوى من خلال إعداد جدول المواصفات الذي نتاول الموضوعات وأهدافها والوزن النسبي لمهذه الموضوعات والتي بناء عليها تم توزيع مفردات االختبار.

#### **ب- الصدق الظاىري:**

عرض الباحثون الاختبار في صورته الأولية على عدد من المحكمين المختصين في المناهج وطرق التدريس ونكنولوجيا التعليم والحاسب الآلي، لأخذ آرائـهم ومقترحاتهم للوصول للصورة النهائية للاختبار ، وذلك في الجوانب الآتية:

- مناسبة كل سؤال لقياس الهدف.
- سالمة الصياغة المغكية لكؿ سؤاؿ.
- تعديل ما يرونه مناسبا للاختبار بالحذف أو الإضافة.

وقد أخذ الباحثون بآراء المحكمين فعدل الاختبار في ضوء ذلك ليكون في صورته النهائية (ملحق: ٢)

**-1 الثبات Reliability :**

**- طريقة ألفا كرونباك Method Cronbach Alpha :**

استخدم الباحثون معادلة ألفا كرونباك وهي معادلة تستخدم لإيضاح المنطق العام لثبات الاختبارات والمقاييس، وبلغت قيمة معامل ثبات الاختبار ،..٨٢٠، وهي قيمة مرتفعة تدل على ثبات االختبار.

**- طريقة التجزئة النصفية :**

تم تطبيق الاختبار على عينة البحث الاستكشافية ثم تجزئة فقراته إلى نصفين فردي وزوجي، وحساب معامل ارتباط بيرسون بين النصفين وتصحيح ذلك من خلال معاملات التجزئة النصفية، وجدول(٣) يوضح ذلك.

**جدول)3( معامالت التجزئة النصفية لالختبار التحصيمي المعرفي**

| مستوى الدلالة                         | معامل جتمان | معامل سبيرمان                | الخواص   |
|---------------------------------------|-------------|------------------------------|----------|
| $\cdot$ . $\wedge \vee$ 2<br>$\cdots$ |             | $\cdot$ . $\wedge \vee \vee$ | الاختبار |

يتضح من الجدول السابق أن معاملات الثبات دالة ومرتفعة مما يؤكد تمتع الاختبار بدرجة عالية مف الثبات.

**- االتساق الداخمي لفقرات االختبار التحصيمي المعرفي:**

وللتأكد من اتساق الاختبار داخليا قام الباحثون بحساب معاملات الارتباط بين درجة كل عبارة من عبارات الاختبار ودرجة الاختبار الكلية بعد تطبيقه على العينة الاستكشافية، وجاء أن جميع معاملات الارتباط بين درجة كل عبارة والدرجة الكلية للاختبار دالة عند مستوى ٠.٠٠١، وبهذا يصبح الاختبار في صورته النهائية يتكون من (٣٠) عبارة.

**-1 تحديد زمن االختبار**

في ضوء التطبيق الاستطلاعي، تم تحديد الزمن المناسب للإجابة عن الاختبار، وذلك من خلال تسجيل الزمن الذي استغرقه أول طالب في الإجابة عن الاختبار، والزمن الذي استغرقه أخر طالب في الإجابة عن الاختبار ، ومن ثم إيجاد المتوسط الحسابي لهما عن طريق المعادلة اآلتية:

**استخدام نظامي إدارة التعمم اإللكتروني د / ماريان ميالد منصور** 

ػػ زمف االختبار = زمف أسرع طالب+ زمف أبطأ طالب 3 = )30( زمف أسرع طالب+ )1.( زمف أبطأ طالب 3 3 / 10 =

= )23.0( دقيقة.

وقد أضاف الباحثون ١٢ دقيقة إضافية تحسبا لبطء الشبكة أو المشكلات الفنية وقراءة تعليمات الاختبار وبناء على ذلك يصبح الزمن النهائي (٤٥) دقيقة.

**رابعا : إعداد بطاقة المالحظة ميارات برنامج الجداول اإللكترونية Excel.**

في ضوء أهداف البحث أعد الباحثون بطاقة ملاحظة مكونة من( ٤٠) فقرة، وذلك لقياس أداء عينة البحث للمهارات التي تضمنتها البحث لتحديد مدى تمكن الطلاب من تلك المهارات، وقد مر إعداد بطاقة الملاحظة بالخطوات التالية:

#### **.2 تحديد اليدف من البطاقة:**

تهدف بطاقة الملاحظة إلى استخدامها كمقياس صادق وثابت قدر الإمكان لقياس وتقييم مهارات برنامج الجداول الإلكترونية Excel المحددة بالبحث الحالي.

# **.1 تحديد محتوى بطاقة المالحظة:**

تم تحديد محتوى البطاقة بناء على قائمة مهارات برنامج الجداول الإلكترونية Excel السابق إعدادها، حيث تم تحليل المهارات الحاسوبية لتراعي ستة الرئيسة يتم قياسها من خلال )1.( ميارة فرعية كىي:

> ٠. تشغيل برنامج الجداول الالكترونية Excel وادخال البيانات. (٦) مهارات فرعية. ٢. حفظ ورقة العمل. (٩) مهارات فرعية. .2 تنسيؽ كرقة العمؿ. )1( ميارات فرعية. ٤. إنشاء الصيغ وخاصية التعبئة بالسحب التقائي. (٧) مهارات فرعية. 0. إجراء الحسابات باستخدام الدوال. (٥) مهارات فرعية. ٦. إنشاء الرسوم البيانية وادراج الصور . (٧) مهارات فرعية.

## **.3صياغة مفردات بطاقة المالحظة وطريقة تصحيحيا:**

تم إعداد الصورة المبدئية لبطاقة الملاحظة وذلك بتحديد المهارات الرئيسة وما يتفرع عنها من مهارات فرعي، ثم تمت صياغة مفردات بطاقة الملاحظة في صورة مهارات يكون على المقيم تحديد مستوى إنقان الطالب وذلك باختيار بديل من ثلاث بدائل تعبر عن الإتقان وعدم الإتقان وتحسب درجة إذا أتقن الطالب المهارة بصورة ممتازة، وتحسب نصف درجة إذا اتقن الطالب بمساعدة او تلميح للإجابة، وصفر إذا لم يتمكن من إتقان المهارة.

**.4 صدق بطاقة المالحظة:**

وضعت بطاقة الملاحظة بصورتها الأولية ثم عرضها على مجموعة من المحكمين من ذوي الاختصاص في المناهج وطرق التدريس وتكنولوجيا التعليم والحاسب الآلي، لإبداء رأيهم في:

- شمول المهارات الرئيسة.
- كفاية الميارات الفرعية.
- انتمائيا لمميارة الفرعية لمميارات الرئيسة.
	- سالمة الصياغة.
	- التعديل المقترح.

ثم تم جمع ملاحظات السادة المحكمين واقتراحاتهم، وتم الأخذ بمعظمها ثم إخراجها بالصورة النهائية

**.5 التجربة االستكشافية لمبطاقة:**

لضبط بطاقة التقييم قام الباحثون بتطبيق بطاقة الملاحظة استكشافية على (١٤) طالب، من طلاب الكلية الجامعية بالجموم، وقد أجرى الباحثون التجربة الاستكشافية للأهداف التالية:

- حساب معامؿ ثبات البطاقة.
- حساب معامل الاتساق الداخلي للبطاقة.
	- **.6 معامل ثبات بطاقة المالحظة**
	- **- ثبات ألفا كرونباك لبطاقة المالحظة:**

استخدم الباحثون معادلة ألفا كرونباك وهي معادلة تستخدم لإيضاح المنطق العام لثبات الاختبارات والمقاييس، وبلغت قيمة معامل ثبات البطاقة ،٠.٨٦٠ وهي قيمة مرتفعة تدل علي ثبات البطاقة.

 **أ . د / حسن محمد حويل خميفة أ /عامر أحمد صالح الجيزاوي**

**استخدام نظامي إدارة التعمم اإللكتروني د / ماريان ميالد منصور** 

**- التجزئة النصفية لفقرات البطاقة:**

وللتأكد من ثبات البطاقة تم تجزئة فقراتها إلى أسئلة فردية وأخرى زوجية ثم حساب معامل ارتباط بيرسون وتصحيح ذلك من خلال معاملي سبيرمان وجتمان للتجزئة النصفية، ويوضح جدول (٤) معاملات الثبات.

ػػ

| معامل الفا                      | مستوى    | معامل                           | معامل                             | لمهارة                                                  | الرقم         |
|---------------------------------|----------|---------------------------------|-----------------------------------|---------------------------------------------------------|---------------|
| كرونباك                         | الدلالة  | جتمان                           | سبيرمان                           |                                                         |               |
| $. \lambda 70$                  | $\cdots$ | . Avo                           | $\cdot$ . $\wedge \vee \cdot$     | تشغيل برنامج الجداول الالكترونية Excel وإدخال البيانات. |               |
| $\cdot$ . $\wedge$ $\vee$ .     | $\cdots$ | .09.                            | .09.                              | حفظ ورقة الـعمل.                                        |               |
| . Avo                           | $\cdots$ | $\cdot$ . $\wedge \wedge \vee$  | $\cdot$ . $\lambda\lambda\lambda$ | نتسبيق ورقة العمل.                                      |               |
| $\cdot$ . $\wedge$ $\epsilon$ . | $\cdots$ | $\cdot$ . $\wedge$ $\cdot$      | $. \lambda$ l.                    | إنشاء الصيغ وخاصية النعبئة بالسحب النقائبي.             |               |
| $\cdot$ . $\wedge \wedge \cdot$ | $\cdots$ | .190                            | .090                              | إجراء الحسابات باستخدام الدوال.                         | ٥             |
| . Avo                           | $\cdots$ | $\cdot$ . $\wedge \wedge \cdot$ | $. \lambda \lambda Y$             | إنشاء الرسوم البيانية وادراج الصور.                     |               |
| $. \lambda$ l.                  | $\cdots$ | $\cdot$ . $\wedge \wedge \cdot$ | $\cdot$ . $\wedge \wedge \cdot$   |                                                         | النطاقة كاملة |

جدول (٤) قيم معاملات الثبات لبطاقة الملاحظة

يتضح من جدول (٤) أن قيم معاملات الارتباط دالة عند مستوى ٠..٠١، وذلك يؤكد ثبات البطاقة.

#### **.7 - معامل االتساق الداخمي لفقرات البطاقة:**

وللتأكد من اتساق البطاقة داخليا قام الباحثون بحساب معاملات الارتباط بين درجة كل عبارة من عبارات البطاقة ودرجة البطاقة الكلية بعد تطبيق البطاقة على العينة الاستكشافية، وتراوحت جميع معاملات الارتباط بين درجة كل عبارة والدرجة الكلية للبطاقة بين ٥٦.٠ و ٠.٩١ وهي دالة عند مستوى ٠.٠١، وبهذا تصبح البطاقة في صورتها النهائية تتكون من )1.( عبارة.

#### **.8الصورة النيائية لمبطاقة**

بعد حساب صدق وثبات البطاقة واجراء التعديلات اللازمة أصبحت البطاقة في صورتها النهائية (ملحق:٣) صالحة للتطبيق على عينة البحث.

- القسم الأول: واشتمل على البيانات الأولية
- القسم الثاني: واشتمل على معايير انقان الطالب للمهارات.

**إجراءات البحث:**

**تم البحث باإلجراءات التالية:** 

- .6 **اإلطار النظري:** كيشمؿ االطالع المتعمؽ عمى ألدبيات البحثية العربية كاألجنبية كالدراسات السابقة التي نتاولتها المحاور الأساسية لموضوع البحث.
- .3 **الدراسة االستكشافية:** إجراء دراسة استكشافية لمتعرؼ عمى مستكل الطالب مف خالؿ تطبيق اختبار تحصيل معرفي وبطاقة ملاحظة على عينة قوامها (١٤) طالبا من الطلاب المسجلين بمقرر مدخل علوم الحاسب من غير عينة الدراسة الأساسية.
	- **.3 بناء مواد وأدوات البحث والمتمثمة فيما يمي:**
	- **أوال: مواد البحث وتشمل:** إعداد قائمة ميارات الحاسب اآللي. )إعداد الباحث( • إعداد مقرر إلكتروني لوحدة برنامج الجداول الإلكترونية (MS Excel) (إعداد الباحث) **ثانيا: أدوات البحث وتشمل:**
		- إعداد اختبار تحصيمي معرفي )إعداد الباحث(
			- إعداد بطاقة ملاحظة (إعداد الباحث)
- .1 **اختيار مجموعة البحث:** تككنت مجمكعة البحث مف جميع طمبة المسجميف في مقرر مدخل علوم الحاسب (٤–٢٣١٦١٣٢) في الكلية الجامعية بالجموم بجامعة أم القرى للفصل الدراسي الثاني (١٤٣٩/١٤٣٨ هـ) والبالغ عددهم (٤٦) طالبا .
	- 0. إ**جراءات تجربة البحث**: تم تحديد إجراءات البحث وفقا لما يلي:
		- تحديد عينة البحث.
		- تحديد التصميـ التجريبي لمبحث.
	- تطبيق قبلي لأدوات القياس الخاصة بالبحث (اختبار ، بطاقة ملاحظة)
- تطبيؽ تجربة البحث كالمعالجة التجريبية )مقرر إلكتركني( عبر نظاـ إدارة التعمـ MOODLE عمى عينة البحث مف طالب جامعة أـ القرل.
- تطبيؽ تجربة البحث كالمعالجة التجريبية )مقرر إلكتركني( عبر نظاـ إدارة التعمـ L2D على عينة البحث من طلاب جامعة أم القرى.
	- تطبيق بعدي لأدوات القياس.
		- **.6 جمع النتائج.**
	- **.7 إجراء المعالجة اإلحصائية المناسبة والتي تمثمت في اآلتي:**
	- حساب معامالت السيكلة كالصعكبة كالتمييز لالختبار التحصيمي.
	- اختبار كروسكال واليس للتحقق من تكافؤ مجموعات البحث قبل تطبيق البرنامج.

 **أ . د / حسن محمد حويل خميفة استخدام نظامي إدارة التعمم اإللكتروني د / ماريان ميالد منصور أ /عامر أحمد صالح الجيزاوي**

- ػػ • اختبار " ويلكوكسون " لحساب دلالة الفروق الإحصائية بين أزواج المجموعات المرتبطة.
- اختبار " مان ويتني " لحساب دلالة الفروق الإحصائية بين أزواج المجموعات المستقلة.
	- معادلة حجـ األثر، لمتأكد مف فعالية البرنامج التدريبي.
		- **.8 عرض نتائج البحث والتوصيات والمقترحات.**

# **نظم إدارة التعمم اإللكتروني (LMS (systems Management Learning**

إن توظيف التعلُّم الإلكتروني في العملية التعليمية قد يساهم في حل بعض المشكلات التربوية منها تعليم أعداد متزايدة من الطلاب في صفوف مزدحمة ومعالجة مشكلة الزيادة الهائلة في المعرفة الإنسانية. ومعالجة مشكلة قلة عدد المعلمين المؤهلين أكاديميا وتربويا. كذلك تعويض الطلاب عن الخبرات التي قد تفوتهم داخل الصف الدراسي. والمساعدة على التدريب في المجالات المختلفة. ومساعدة المعلم على مواكبة النظرة التربوية الحديثة التي تعد الطالب محور العملية التعليمية.

يقصد بنظم إدارة النعلم الإلكتروني والتي يطلق عليها أحيانا اسم بيئات النعلم الافتراضية (VLE (Environments Learning Virtual، بأنيا النظـ التي تعمؿ كمساند كمعزز لمعممية التعليمية، وتعد نظم إدارة التعلم والمحتوى التعليمي Learning Content Management) (Systemsأحد أهم حلول النعلم الإلكتروني الأساسية فهي برمجيات نقوم على أساس إدارة نشاطات التعليم والتعلم من حيث المساقات والتفاعل والتدريبات والتمارين.

يعرفها عثمان السلوم (٢٠١١: ١١٤) بأنها نظام الكتروني لإدارة وتوثيق وتتبع والإبلاغ عن سير المقررات الدراسية أو البرامج التدريبية، والطلاب أو المتدربين، وتوفير امكانية التعليم والتدريب الفردي والتعاوني، واتاحة المشاركة والتواصل بين المستخدمين والأستاذ أو المدرب وادارة كامل العملية التعليمية إلكترونيا.

وعرفت بأنها مجموعة من البرامج الحاسوبية التي تمكن المعلم من إدارة تعلم طلبته إلكترونيا عبر شبكة الإنترنت أو الشبكة المحلية، وتعمل كمساند ومعزز للعملية التعليمية، حيث تمكن المعلم من تخزين المواد التعليمية بجميع أشكالها، كما أنها تحتوى على غرف للحوار وحافظة لأعمال الطلبة، وغيرها من الخدمات الإلكترونية الداعمة للعملية التعليمية. (وليد صوافطة ،٢٠١٦، ٣٠٧) ويمكن تناولها من حيث أنها نظام متكامل يخلق بيئة تعليمية تفاعلية تتيح عرض المحتوى الإلكتروني على الطلاب بشكل أكثر جاذبية مما سهل العملية التعليمية ويجعلها أكثر انتشارا. (محمد عبد الوهاب ،٢٠١٥، ٥٠)

وفي اطار قياس فعالية استخدام نظم إدارة التعلم، أكدت دراسة خديجة عبد الرحمن واخرون ( (2011 Khadijah Abdul Rahman, et al. 2011 على فعالية استخدام نظام إدارة التعلم في الجامعة الخاصة المفتوحة بماليزيا OUM)s)، من خلال تصنيف مستخدمي النظام الى ثلاث فئات (مبتدئين في الاستخدام، متوسطي الاستخدام، خبراء في الاستخدام)،وقد أوضحت نتائج لدراسة فعالية استخدام النظام عبر طلبة الجامعة على الرغم من وجود تخصصات وخلفيات تعليمية مختلفة.

كما اكدت دراسة روضة عمر وزهرة المصعبي (٢٠١٧) على فعالية استخدام نظام إدارة التعلم بلاك بورود في تنمية الاتجاهات نحو التعلم الالكتروني النقال لدى طلبات جامعة نجران، حيث طبقت الدراسة على عينة قوامها (٢٦) طالبة من المستوى الخامس في مقرر الحاسوب في التعليم، هذا وقد اكدت نتائج الدراسة التجريبية وجود فروق ذات دلالة احصائية بين متوسطات القياس القبلبي والبعدي لصالج القياس البعدي، بما يعنـي الأثر الفعال لاستخدام نظام إدارة التعلم.

وهدفت دراسة وليد صوافطة (٢٠١٦) إلى استقصاء فعالية التعلم المدمج القائم على نظام ادارة التعلم الإلكتروني (بلاك بورد) في تتمية الاتجاهات نحو الفيزياء لدى طلبة الكليات الصحية بجامعة الملك سعود، جاءت النتائج مؤكدة على فعالية التعلم المدمج القائم على نظام بلاك برود في نتمية اتجاهات افراد العينة نحو دراسة الفيزياء، وارتفاع متوسط درجاتهم في الاختبار البعدي عن القبلي يرجع إلى استخدام نظام (Online) في التعلم عن بعد.

كما جاءت دراسة رزان العمرو (٢٠١٢) معززة لفاعلية نظم إدارة التعلم الإلكتروني وبالأخص نظام بلاك بورد في التعلم الإلكتروني، حيث هدفت الدراسة إلى معرفة واقع استخدام طالبات وأعضاء هيئة التدريس بقسم تقنيات التعليم لنظام إدارة التعلم البلاك بورد (Blackboard)، وقد كانت أهم نتائج هذه الدراسة أن أهم إيجابيات النظام، هو أن خاصية مكونات النظام مفيدة في التواصل بمرونة وفاعلية حيث جاءت بدرجة أوافق بشدة، أما عيوب النظام من وجهة نظر الطالبات، فهي عدم متابعة بعض الأساتذة لموقع المقرر، وحاجته إلى وقت طويل للمتابعة .كما أظهرت الدراسة عدم وجود فروق ذات دلالة إحصائية بين استجابات عينة الدراسة من أعضاء هيئة التدريس نحو استخدام نظام البلاك بورد تعزى لمتغيري الدرجة العلمية والدورات التدريبية.

# **أنواع نظم إدارة التعمم اإللكتروني:**

يرى البعض مثل (هند الخليفة ،٢٠٠٨: ٤٩) و (غدير المحمادي ،٢٠١٣: ٥٥ ) و (الجريوى،٢٠٠٩ : ٢٤٣) نوعا جديدا هو :

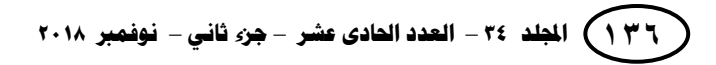

 **أ . د / حسن محمد حويل خميفة أ /عامر أحمد صالح الجيزاوي**

**استخدام نظامي إدارة التعمم اإللكتروني د / ماريان ميالد منصور** 

## **نظم أدارة التعمم اإللكتروني المطور ذاتيا:**

حيث وجدت بعض المؤسسات التعليمية أن النظم التجاري لا تلبي حاجاتها في تقديم مقرراتها التعليمية، مما دعاها إلى أن تصمم نظاما خاصا بها لتقديم المقررات التعليمية، مثل نظام بوليس Polis، الذي طورته جامعة اربزونا Arizona بالولايات المتحدة.

ػػ

وتجدر الإشارة هنا إلى أن هذا النوع من النظم يتميز بأنه مفصل حسب مواصفات واحتياجات الجامعة والفئات المستهدفة، ويمكن توسيعها بسهولة للتكيف مع التغيرات الجديدة في الجامعة، في حين أن سلبياتها تكمن في انها ذاتية التطوير ، وتحتاج إلى كثير من الوقت والقوة العاملة والأموال لتحقيق الأهداف المنشودة.

**أما أنواع نظم إدارة التعمم اإللكتروني التي اتفق عمييا التربويين فيي:** 

**نظم ادارة التعمم اإللكتروني مفتوحة المصدر:**

وهذه النظم تشتمل على معظم خصائص النظم التجارية إضافة إلى كونها مجانية، ومفتوحة المصدر البرامجي بحيث يمكن تطويرها والاضافة عليها من قبل الأخرين ومن أمثلتها (Moodle–Sakai)، وتجدر الإشارة إلى أن المقصود ببرنامج مجاني مفتوح المصدر هو عدم وجود رسوم على تحميله من الانترنت واستخدامه، مع إمكانية تعديله برمجيا ليخدم أهدافك، ولكن خدمات الدعم الفني والصيانة والتدريب تحتاج إلى ميزانية وقد تكون مكلفة. (عامر سياف ومحمد القحطاني، ٢٠١٤: ١٣)

ومن امثلة هذه النظم المفتوحة المصدر: (ونظام Caroline) ونظام(Top Class) ، ونظام Moodle الذي يعتبر من أشهرها.

**نظـــام مــودل )Moodle):**

يعتبر نظام مودل (Moodle) أحد نظم إدارة التعلم الإلكتروني مفتوح المصدر الذي يساعد المعلم في توفير بيئة تعليمية الكترونية كما يمكن استخدام النظام على المستوى الفردي أو المؤسسي عل حد سواء.

يعتبر من أشهر نظم ادارة التعلم الإلكتروني مفتوحة المصدر للتعلم الإلكتروني وهو برنامج حر ومفتوح المصدر ويعرف بنظام إدارة الفصل أو نظم إدارة التعلم أو بيئة التعلم الافتراضية. (خير شواهين، ٢٠١٥) ويضيف محمد عبد الوهاب(٢٠١٥)، أن من مميزات مودل (Moodle) أنه مفتوح المصدر مجاني قابل للتطوير من قبل مطورين آخرين، سهولة الاستخدام من قبل المعلمين والطلاب، مدعم لمعيار سكورم ويتميز بميزتين هامتين عرض المقررات الإلكترونية وانشاء الاختبارات الذاتية https://moodle.org.

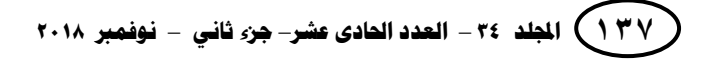

فهو أحد نظم إدارة المقررات ومحتويات التعليم فبالإضافة إلى أنه وعاء للمقررات فهو يحتوي على أدوات لتطوير الأنشطة التعليمية حيث يستخدم من قبل آلاف المؤسسات التربوية حول العالم لإنتاج مقررات إلكترونيه على الإنترنت، ودعم المقررات التقليدية.

ويعرف بأنه برنامج متكامل مسؤول عن إدارة العملية التعليمية الإلكترونية تبنته وزارة التعليم العالي المصرية يضم العديد من الوظائف متمثلة في اختبارات ومنتدى وغرف حوار واختبارات واستبانات وفصول افتراضية وغيرها. (محمد عبد الوهاب،١٥٠، ٢م، ص٥٠)

وللتعرف على أثر استخدام نظام إدارة النعلم مودل Moodle على تحصيل طالبات الصف الثالث متوسط في مقرر اللغة الإنجليزية، قام كل من جواهر اليوسف ومحمد المشيقح (٢٠١٥) بدراسة تجريبية بتصميم وحدة الكترونيا على نظام إدارة التعلم مودل Moodle، وقد أظهرت النتائج وجود فروق ذات دلالة إحصائية عند مستوى (٠.٠٥) بين متوسطي درجات الاختبار التحصيلي للمجموعتين لصالح المجموعة التجريبية، وقد أوصى الباحثان بضرورة تطبيق نظام إدارة التعلم مودلMoodle في تصميم وتدريس المقررات الدراسية وتأهيل الأساتذة والطلاب وندريبهم على استخدام النظام بكفاءة.

وهدفت دراسة منال قادي (٢٠١٥) لقياس فاعلية برنامج تدريبي قائم نظام إدارة التعلم الإلكتروني مودل Moodle في نتمية التحصيل والاتجاه نحو المهنة لدى الطالبات المعلمات في تخصص العلوم بكلية التربية بجامعة أم القرى، وأثبتت النتائج فاعلية البرنامج التدريبي القائم على نظام مودل على كل من درجات الطالبات في التحصيل والاتجاه، وأوصت الدراسة بضرورة استخدام المزيد من المنصات النظم المتطورة التي تجمع بين التفاعلية وادارة التعلم لمواجهة متطلبات العصر ومتغيراته.

كما سعت دراسة محمد عبد الوهاب (٢٠١٥) دراسة هدفت إلى إعداد برنامج مقترح في استخدام نظام إدارة التعلم الإلكتروني مودل Moodle، وقياس أثره على التحصيل والقدرة على الإنجاز لدى طلاب التعلم التجاري بكلية التربية بسوهاج، وخلصت نتائج الدراسة إلى وجود فروق ذات دلاله إحصائية بين متوسطي درجات التطبيق القبلي والبعدي لأدوات الدراسة لصالح التطبيق البعدي، مما يؤكد فاعلية البرنامج المقترح في استخدام نظام إدارة التعلم مودل Moodle في التدريس.

وقد اختار البحث الحالي نظام إدارة التعلم الإلكتروني مودل (Moodle) لما يميزه من واجهة عربية سهلة والحصول على دعم فني تميزه عن غيره من النظم مفتوحة المصدر .

وتتلخص خصائص نظام إدارة التعلم الإلكتروني مودل (Moodle) في أنه: )محمد عبد الكىاب3.60،ـ: ص12(

 **أ . د / حسن محمد حويل خميفة أ /عامر أحمد صالح الجيزاوي**

**استخدام نظامي إدارة التعمم اإللكتروني د / ماريان ميالد منصور** 

- نظام مفتوح المصدر لا يهدف للربح متوفر ب ٤٥ لغة برمجية.
	- قابل للتطوير من قبل المطورين الأخرين.
		- سهولة الاستخدام للمتعلمين والمعلمين.
			- كجكد ميزة إنشاء االختبارات الذاتية.
	- وجود ميزة عرض المقررات الإلكترونية بأكثر من صيغة.
		- نوافر جميع وسائل الاتصال بالمتعلمين.
			- مدعـ لمعيار سككرـ )SCORM).

يعتبر نظام مودل (Moodle)أحد نظم إدارة التعلم الرقمي مفتوح المصدر الذي يساعد المعلم في توفير بيئة تعليمية إلكترونية، وهو نظام صمم لمساعدة المعلم في تطوير بيئة تعليمية إلكترونية يمكن استخدام النظام على المستوى الفردي أو المؤسسي ومصمم باستخدام لغة PHP مع قاعدة بيانات .MySQL (عبد الحميد بسيونى، ٢٠٠٧)

ػػ

**نظم ادارة التعمم اإللكتروني مغمقة المصدر:**

وتعرف بأنها أنظمة يتم تطويرها وامتلاكها والتحكم بها لصالح جهة خصوصية وهو عكس النظام المفتوح، فالنظام المغلق يعني أن شركة واحدة أو مجموعة صغيرة من الشركات تتحكـ بكؿ استخدامات التقنية.

ومن أبرز ميزات نظام التعلم المغلق: إن كود المصادر عادة ما يعتبر بمثابة الأسرار التجارية للشركة واجراء التعديلات على البرامج من ناحية التقنية لأغراض عملية يكون ملك خاص لها. (محمد سليمان ،١٤٠١: ١٤٤)

أما عيوب أنظمة التعلم الإلكترونية مغلقة المصدر فتتحصر في: إنه مقيد؛ حيث يتم التعديل عليه من قبل الشركات وليس الأفراد، كما إنه مكلف تجاريا على عكس الأنظمة المفتوحة المصدر المجانية. (محمد سليمان ،16.1: ٤٤)

- Desire2Learn (D2L) ،Blackboard): ومن أمثلة النظم المغلقة المصدر space learning-Ecollege -تدارس –زدني( كيعد (Learn2Desire (مف أشيرىا.

## **نظام إدارة التعمم اإللكتروني)L2D):**

من إصدارات نظم إدارة التعلم الإلكتروني التابعة لشركة (Desire2Learn)، وهو نظام إدارة التعلم الإلكتروني المعتمد بجامعة أم القرى بالمملكة العربية السعودية، ويصنف ضمن أنظمة إدارة التعلم والمحتوى مغلقة المصدر ، حيث أنه لا يمكن استخدامه والوصول إليه إلا من قبل الأشخاص الذين يمتلكون رقم مستخدم وكلمة مرور من المنتسبين للجامعة.

وقد صمم النظام على أسس تعليمية ليساعد أستاذ المقرر على توفير بيئة تعليمية إلكترونية، ويتفق النظام مع المعيار العالمي لتصميم المقررات الإلكترونية (QM). وهو نظام يعمل على إكساب الطلاب المهارات والممارسات التعليمية من خلال استخدام تقنيات المعلومات والاتصالات ووسائطها المتعددة والتفاعل النشط مع المحتوى وعضو هيئة التدريس والطلاب بصورة متزامنة أو غير متزامنة في الوقت والمكان والسرعة الملائمة لكل الأطراف. (عمر الصعيدم:3.61، 13(

وبما أن نظام (Desire2learn) أحد هذه الأنظمة التي ما زال غير معروف في العالم العربـي؛ إذ تـعد جامـعة أم القرى من أوائل الـجامـعات علـى مستوى الشرق الأوسط التـي تتبنـي هذا النظام؛ ولا توجد إلا دراسات قليلة تناولت فاعلية هذا النظام من التعليم والتي أحدثها دراسة حنان الزوايدي (٢٠١٨) التي هدفت لقياس فاعلية نظام إدارة التعلم الإلكتروني (D2L) في نتمية مهارات التعلم الفردي والتشاركي لدى طلاب جامعة الطائف واظهرت نتائج من الدراسة الى إن فاعلية نظام إدارة التعلم الإلكتروني في نتمية مهارات التعلم الإلكتروني الفردي لدى الطلبة مرتفعة ،وكذلك فاعليته في تنمية مهارات التعلم الإلكتروني التشاركي لدى الطلبة بدرجة مرتفعة ، مما يدل على أهمية توظيف الأنظمة الإلكترونية في عمليات التعليم والتعلم ويؤكد دورها الإيجابي في تحقيق جودة التعلم بتكلفة وجهد أقل. وعدم وجود فروق دالة إحصائيا في تنمية مهارات التعلم الإلكتروني الفردي والتشاركي تبعا لتغير صفة المستخدم (طالب – عضو هيئة تدريس)، أو لاختلاف جنسه (ذكور-إناث)، أو اختلاف نوع الكلية التي ينتمي لها المستخدم (علمية–إنسانية).

و قلة الدراسات التي نتاولت وجه الاختلاف بينه وبين نظم التعلم الالكتروني الأخرى – على حد علم الباحثون–؛ لذلك سيحاول هذا البحث الكشف عن فاعلية استخدام نظم إدارة التعلم الإلكتروني على نتمية بعض مهارات الحاسب الآلي وقياس فاعلية كل من نظامي (Desire2learn) و(Moodle) وتوفير كل السبل المتاحة عبر هذه الأنظمة لتنمية بعض مهارات برنامج الجداول الإلكترونية Excel لدى الطالب في جامعة أم القرى والاستفادة منها.

## **ميارات برنامج الجداول اإللكترونية (Excel(**

إف إضافة الحاسب االلي كمادة دراسية خطكة ميمة نحك التحديث كالتطكير، حيث فطنت معظم الدول العربية الي أهمية تعلم الحاسب الالي وتعليمه، وادخلته في البداية ضمن برامج التعليم الجامعي والفني ثم سعت الى إدخاله كمادة دراسية في مناهج التعليم العام، والهدف الرئيسي من إدخال الحاسب الآلي كمادة دراسية هو التثقيف العام، أي نشر الثقافة الحاسوبية )Literacy Computer )في المجتمع.

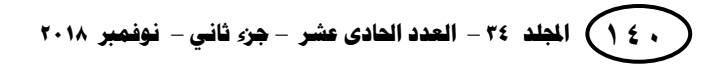

**ويمكن تصنيف مقررات الحاسب االلي حسب أىدافيا إلى ثالث فئات ىي: )جودت سعادة وعادل السرطاوي، :1003 44(**

ػػ

- ١. مقررات لتقديم المبادئ الأساسية للمعلومات بهدف نشر المعرفة المعلوماتية في والمجتمعات الأخرى.
- ٢. مقررات دراسية متعمقة لدراسة علوم الحاسب الالمي ونظم المعلومات كعلم قائم بذاته، بهدف اعداد كوادر بشريه مؤهلة للقيام على صناعه المعلومات والأبحاث ومجالات التطوير .
- ٣. مقررات لنشر استخدامات الحاسب الالي في مختلف القطاعات المهنية، بهدف تطوير تطبيقات الحاسب، والاستفادة من تقنياته على الوجه الأمثل.

يعد مقرر مدخل علوم الحاسب من المقررات التي تهدف لنشر استخدام الحاسب الالي في مجال المحاسبة، بهدف تطوير تطبيقات الحاسب الآلي، والاستفادة من تقنياته في مجال تخصص الطالب.

ال بد مف مراعاة طبيعة مقررات الحاسب االلي عند تدريسيا كمكاد مستقمو، مف حيث كونها تتكون من جانبين هما "الجانب النظري والجانب العملي"، بحيث يجب على المعلم مراعاة ذلك واستخدام طرق التدريس المناسبة لكل جانب، وعدم اهمال جانب على حساب الاخر، مع التأكيد والتركيز على النواحي التطبيقية (العملية) عند تدريس هذه المقررات الدراسية.

إن نتمية مهارات الحاسب الآلي لدى الطلاب من الأمور المهمة في مجال التربية التعليم، وتطوير أساليب حديثة لتنميتها، تكفل نتمية قدراته في مجال تقنية الحاسب الآلي وربطه بما يدور في المجتمع المحيط به، وبسوق العمل.

من الدراسات التي تناولت تنمية مهارات الحاسب الآلي دراسة حماد العنزي (٢٠١١) التي هدفت إلى تصميم مقرر دراسي لنتمية مهارات استخدام الحاسب الآلي والانترنت لدى طلاب الصف الأول المتوسط والتعرف على فاعليته في تنمية تلك المهارات لديهم.أظهرت النتائج وجود فروق ذات دلالة إحصائية في الأداء المهاري بين التطبيق القبلي والبعدي لصالح البعدي وكان من أهم التوصيات ضرورة إدخال مقررات دراسية للحاسب الآلمي والانترنت في جميع صفوف المرحلة المتوسطة كمادة مستقلة.

وهدفت دراسة محمد خلف الله (٢٠٠٦) إلى معرفة فاعلية برنامج تدريبي عن بعد بالإنترنت على مهارات استخدام برامج الحاسوب والتحصيل والاتجاه نحو التدريب لدى أخصائي تكنولوجيا التعليم من العاملين بمدارس التعليم، وقد أظهرت الدراسة فاعلية النموذج المقترح

#### **المجمة العممية لكمية التربية – جامعة اسيوط**

ػػ

لنموذج التدريب باستخدام الانترنت وضرورة العمل على تصميم برامج التدريب من بعد بالإنترنت، لمراعاة اختيار النمط المتقدم، وأنه يوجد فروق بين متوسطي درجات أفراد المجموعتين التجريبيتين في التطبيق القبلي والبعدي يعزى إلى نوع نمط التدريب متزامن وغير متزامن.

# **نتائج البحث ومناقشتيا**

**-1 التطبيق القبمي ألدوات البحث:**

تم تطبيق كل من الاختبار التحصيلي المعرفي وبطاقة الملاحظة قبليا على الطلاب عينة البحث قبليا بهدف التعرف على مدى تكافؤ المجموعات (مجموعة التعلم بنظام (Desire2learn) وبنظام (Moodle ) وذلك قبل إجراء التجربة الأساسية للدراسة بالإضافة إلى دلالة الفروق بين المجموعات، وذلك لتحديد أسلوب التحليل الإحصائي المناسب.

للتأكد من التكافؤ بين المجموعات الثلاث في التطبيق القبلي لأدوات البحث تم استخدام اختبار كروسكال واليس للعينات اللابارامترية للأزواج المستقلة من خلال البرنامج الإحصائي SPSS، وجدول (0) يوضح ذلك.

**جدول )5( متوسط ومجموع الرتب وقيمة Z ومستوى الداللة لمفروق بين درجات المجموعات الثالث )التجريبية األولى والثانية واالستكشافية في التطبيق القبمي لالختبار التحصيمي المعرفي وبطاقة المالحظة**

| مستوى الدلالة                      | فيمة كروسكال         | مجموع الرنب         |                                          |       |               | الأداة           |
|------------------------------------|----------------------|---------------------|------------------------------------------|-------|---------------|------------------|
|                                    | واليس                |                     | منوسط الرتب                              | العدد | المجموعة      |                  |
| غیر دال عند<br>$\cdot \cdot \cdot$ | $\cdots$ { $\lambda$ | 371.97              | $\mathbf{Y} \mathbf{Y} \cdot \mathbf{Y}$ | ۲ (   | تجريبية أولى  | الاختبار         |
|                                    |                      | ٣٨٤                 | $Y_{\xi}$                                | ۲ (   | تجريبية ثانية | التحصيلي المعرفي |
|                                    |                      | $YY\wedge \cdot Y$  | ۲۳.٤٣                                    | ع ۱   | استكشافية     |                  |
| غیر دال عند<br>$\ddots$ .          | .017                 | 579.95              | ۲۳.۱۲                                    | ۲ (   | تجريبية أولى  | بطاقة الملاحظة   |
|                                    |                      | 2.2.97              | ۲٥.۳۱                                    | ۲ (   | تجريبية ثانية |                  |
|                                    |                      | $Y \cdot 7 \cdot 2$ | ۲۱.۸٦                                    | ع ۱   | استكشافية     |                  |

# **يتضح من جدول )5( ما يمي:**

لا يوجد فرق ذو دلالة إحصائية عند مستوى دلالة (a  $\alpha \leq \alpha \cdot n$  بين متوسطي رتب درجات " أفراد المجموعة التجريبية الأولى (باستخدام نظام Desire2learn) والمجموعة التجريبية الثانية (باستخدام نظام Moodle) والمجموعة الاستطلاعية في اختبار التحصيل المعرفي لمهارات برنامج الجداول الإلكترونية Excel وبطاقة الملاحظة للتطبيق القبلي، مما يؤكد تكافؤ المجموعات الثلاث قبل تطبيق البرنامج.

 **أ . د / حسن محمد حويل خميفة استخدام نظامي إدارة التعمم اإللكتروني د / ماريان ميالد منصور أ /عامر أحمد صالح الجيزاوي**

ػػ **-2التطبيق البعدي ألدوات البحث لإلجابة عن أسئمة البحث:**

**تم عرض النتائج التي كشف عنيا البحث ومناقشة ىذه النتائج، من خالل اإلجابة عن أسئمة البحث، وفيما يمي تفصيل ذلك:**

**إجابة السؤال األول: والذي ينص عمى ما يمي:**

**ما فاعمية استخدام نظام إدارة التعمم اإللكتروني learn2Desire في تنمية بعض ميارات برنامج الجداول اإللكترونية Excel لدى طالب جامعة أم القرى؟** 

وللإجابة عن هذا السؤال تم استخدام اختبار ويلكوكسون للعينات اللابارامترية للأزواج المرتبطة من خلال البرنامج الإحصائي Spss، وجدول (٦) يوضح ذلك.

**جدول )6( متوسط ومجموع الرتب وقيمة Z ومستوى الداللة لمفروق بين التطبيقين القبمي والبعدي لدرجات طالب المجموعة التجريبية األولى في اختبار التحصيل المعرفي وبطاقة المالحظة**

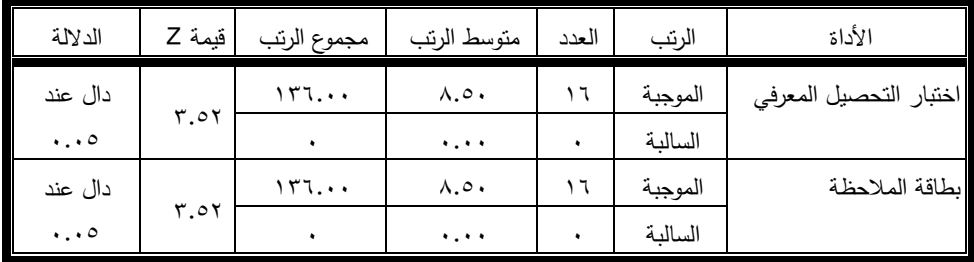

**يتضح من جدول )6( ما يمي:** 

- يوجد فرق ذو دلالة إحصائية عند مستوى دلالة (٠.٠٥ ≤ )) بين متوسطي رتب درجات أفراد المجموعة التجريبية الأولى (باستخدام نظام Desire2learn) في اختبار التحصيل المعرفي لمهارات الحاسب الآلي بين التطبيقين القبلي والبعدي، لصالح التطبيق البعدي.
- يوجد فرق ذو دلالة إحصائية عند مستوى دلالة (٠.٠٥ ≤ )) بين متوسطي رتب درجات أفراد المجموعة التجريبية الأولى (باستخدام نظام Desire2learn) في بطاقة الملاحظة بين التطبيقين القبلي والبعدي، لصالح التطبيق البعدي.

**إجابة السؤال الثاني: والذي ينص عمى ما يمي:**

**ما فاعمية استخدام نظام إدارة التعمم اإللكتروني Moodle في تنمية بعض ميارات برنامج الجداول اإللكترونية Excel لدى طالب جامعة أم القرى؟** 

وللإجابة عن هذا السؤال تم استخدام اختبار ويلكوكسون للعينات اللابارامترية للأزواج المرتبطة من خلال البرنامج الإحصائي Spss، وجدول (٧) يوضح ذلك.

**جدول)7( متوسط ومجموع الرتب وقيمة Z ومستوى الداللة لمفروق بين التطبيقين القبمي والبعدي لدرجات طالب المجموعة التجريبية الثانية في اختبار التحصيل المعرفي وبطاقة المالحظة**

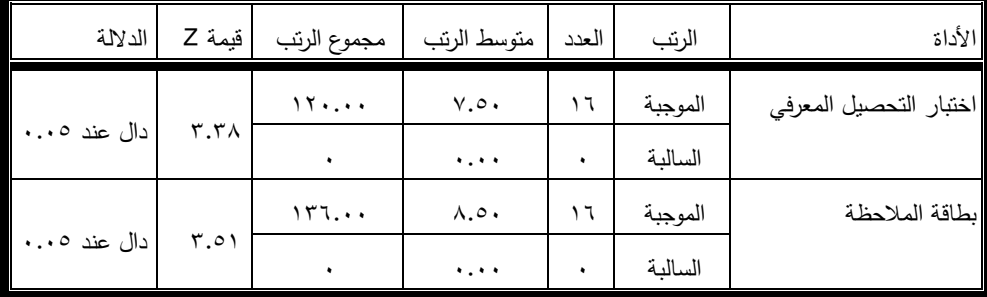

**يتضح من جدول )7( ما يمي:** 

- يوجد فرق ذو دلالة إحصائية عند مستوى دلالة (٠.٠٥  $\alpha \leq \alpha \leq \alpha \leq \alpha$ ) بين متوسطي رتب درجات أفراد المجموعة التجريبية الثانية (باستخدام نظام Moodle) في اختبار التحصيل المعرفي لمهارات الحاسب الآلي بين التطبيقين القبلي والبعدي، لصالح التطبيق البعدي.
- يوجد فرق ذو دلالة إحصائية عند مستوى دلالة (٠.٠٥ ≤ )) بين متوسطي رتب درجات أفراد المجموعة التجريبية الثانية (باستخدام نظام Moodle) في بطاقة الملاحظة بين التطبيقين القبلي والبعدي، لصالح التطبيق البعدي.

**إجابة السؤال الثالث: والذي ينص عمى ما يمي:**

**ما فاعمية استخدام نظام إدارة التعمم اإللكتروني learn2Desire مقابل نظام إدارة التعمم اإللكتروني Moodle في تنمية بعض ميارات برنامج الجداول اإللكترونية Excel لدى طالب جامعة أم القرى؟** 

وللإجابة عن هذا السؤال تم استخدام اختبار مان ويتني للعينات اللابارامترية للأزواج المستقلة من خلال البرنامج الإحصائي Spss، وجدول (٨) يوضح ذلك.

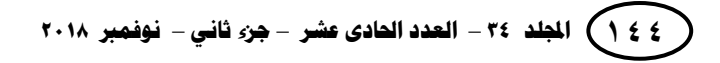

 **أ . د / حسن محمد حويل خميفة أ /عامر أحمد صالح الجيزاوي**

**جدول)8( متوسط ومجموع الرتب وقيمة Z ومستوى الداللة لمفروق بين متوسطي رتب درجات المجموعتين التجريبيتين لدرجات الطالب عينة البحث في اختبار التحصيل المعرفي وبطاقة المالحظة**

ػػ

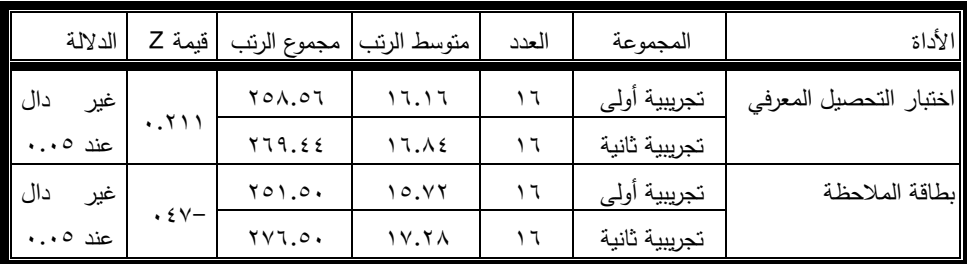

**يتضح من جدول )8( ما يمي:** 

- لا يوجد فرق ذو دلالة إحصائية عند مستوى الدلالة (٠.٠٥ ≤ )) بين متوسطي رتب درجات " أفراد المجموعة التجريبية الأولى (باستخدام نظام Desire2learn)، ومتوسط رتب درجات أفراد المجموعة التجريبية الثانية (باستخدام نظام Moodle) في اختبار التحصيل المعرفي لمهارات برنامج الجداول الإلكترونية Excel.
- لا يوجد فرق ذو دلالة إحصائية عند مستوى الدلالة (٠٠٠٥  $\alpha \leq \alpha \leq \alpha$ ) بين متوسط رتب درجات " أفراد المجموعة التجريبية الأولى (باستخدام نظام Desire2learn)، ومتوسط رتب درجات أفراد المجموعة التجريبية الثانية (باستخدام نظام Moodle) في بطاقة الملاحظة.

#### **تفسير نتائج البحث**

أسفرت نتائج الدراسة عن تفوق مجموعة البحث في القياس البعدي بعد استخدام نظم إدارة التعلم الإلكتروني في مستويات (التذكر والفهم والتطبيق) والدرجة الكلية من الجانب المعرفي، حيث كان حجم التأثير كبيرا، ويمكن رد ذلك إلى ما يمتاز به استخدام نظم إدارة التعلم الإلكتروني وبغض النظر عن النظام المستخدم في التدريس، والمتمثلة في:

- تعمل نظم إدارة التعلم الإلكتروني على خلق بيئة تعليمية خصبة حيث أنها تساعد الطلاب على استخدام نقنية المعلومات ومحركات البحث والمصادر الإلكترونية لدراسة البرامج والمناهج ونتمية المهارات لدى الطلاب.
- تزويد الطالب بأنظمة تفاعلية تسمح بمشاركته في تفاعل مع المعلم ومع زملاءه، وبالتالي الاستفادة من تبادل المعلومات مع الآخرين.
	- لمها تأثير بالـغ في زيادة دافعية الطالب للتعلم وتحسين اتجاهاته نحو التعلم عبر الويب.

- تسيـ في اكتساب خبرات إيجابية في التعمـ التكيفي تمكف الطالب مف اختيار محتكيات الدرس بالشكل المناسبة لـهم، وتعديلها بما يتلاءم مـع بيئات تـعلمـهم التـي تتميز بالتمركز حول الطالب.
- دعم المشاركة والتفاعل الإلكتروني للمعلومات مع المعلمين والطلاب، والطلاب مع بعضهم، مما يزيد من سهولة وبساطة المقرر الدراسي.
- نظم إدارة التعلم الإلكتروني حولت الطالب من دور المتلقي إلى المشارك في عملية التعليمية مما يؤدي تنمية التفكير لدى الطلاب فينعكس ذلك على التحصيل.
	- تحقيق التواصل وتبادل المعلومات والملفات والروابط والمحادثات بين المستخدمين.
- مراعاة الفروق الفردية، ومراعاة خصائص الطلاب، بحيث إتاحة التعلم في الوقت المناسب كبالسرعة المناسبة ليـ.

كما يرى الباحثون أن الخواص الإضافية في نظم إدارة التعلم الإلكتروني تيسر عملية التعلم وتحقق متعة التعلم وتبادل الخبرات فخاصية الفصول الافتراضية تمكن من تكوين مجموعات من الأشخاص حسب تصنيفهم، بحيث يمكن للمدرس إضافة الطلاب والتفاعل معهم، وخاصية منتديات النقاش، بحيث يمكن للمدرس أو الطالب كتابة سؤال أو تعليق أو مشاركة مقاطع فيديو أو صور أو روابط جديدة مع جميع المضافين في النظام بمجرد المشاركة

ويتفق ما توصل إليه البحث الحالي من نتائج في الجانب المعرفي مع نتائج الدراسات التي نتاولت التحصيل المعرفي مثل دراسة منال قادي (٢٠١٥)، ودراسة محمد عبد الوهاب (٢٠١٥)، ودراسة جواهر اليوسف ومحمد المشيقح (٢٠١٥). ودراسة رزان العمرو (٢٠١٢).

ويتفق ما توصل إليه البحث الحالي من نتائج في جانب نتمية المهارات مع نتائج الدراسات التي نتاولت نتمية مهارات الحاسب الآلي، مثل دراسة محمد سليمان (٢٠١٤).

**استخدام نظامي إدارة التعمم اإللكتروني د / ماريان ميالد منصور** 

**توصيات البحث**

# **في ضوء ما توصل إليو البحث الحالي من نتائج فإنو يوصي بما يمي:**

٠. توظيف واستخدام نظم إدارة التعلم الإلكتروني في تدريس وتتمية مهارات مختلفة لدي الطلاب لما أثبته البحث الحالي من فاعليتها في نتمية الجانب المعرفي ومهارات الحاسب اآللي.

ػػ

- ٢. دعم اتجاه المعلمين نحو استخدام نظم إدارة التعلم الإلكتروني للاستفادة من إمكاناتها فوجود اتجاه ودافع هو المحرك للاستفادة منها.
- ٣. استثمار الأدوات والتطبيقات المتاحة في نظم إدارة التعلم الإلكتروني المفتوحة منها ومغلقة المصدر ، في تحقيق الفائدة والمنفعة العلمية.
- ٤. الاشتراك بين عدد من المتخصصين التربويين، والفنيين، والمختصين في المادة العلمية، والتقنيين الأكاديميين كفريق واحد عند تصميم وحوسبة المقررات التعليمية، وتطويرها والاهتمام بعملية تطوير البرمجيات التبي تم إنتاجها.
- 0. الاهتمام بتتمية مهارات الحاسب الآلي لدى الطلاب، والطالبات، والمعلمين، والمعلمات لما لها من فائدة كبيرة في عملية التعلم.

# **المراجع: أوال: المراجع العربية**  ● إحسان بن محمد كنساره وعبد الله بن إسحاق عطار (٢٠١٣): ا**لجودة الشاملة في التعليم** الإ**لكتروني**، مكة المكرمة: مؤسسة بهادر للنشر والتوزيع. ● أحمد صادق عبد المجيد (٢٠٠٨): برنامج مقترح في التعليم الإلكتروني باستخدام البرمجيات الحرة مفتوحة المصدر وأثره في نتمية مهارات تصميم وانتاج دروس الرياضيات الإلكترونية والاتجاه نحو التعليم الإلكتروني لدى الطلاب المعلمين، **مجلة كلية التربية**، جامعة المنصورة، العدد (٦٦)، الجزء الثاني، يناير. ص ص .222-332 • المؤتمر الدولي الأول " التعليم النوعي الابتكارية وسوق العمل (٢٠١٨) البيان الختامي للمؤتمر الدولي الرابع للتعلم الإلكتروني والتعليم عن بعد، المنعقد في الفترة من ١٦–١٧ يوليو، جامعة المنيا، مصر. • المؤتمر الدولي الرابع للتعلم الإلكتروني والتعليم عن بعد بعنوان " تعلم مبتكر : لمستقبل واعد" (٢٠١٥م) البيان الختامي للمؤتمر الدولي الرابع للتعلم الإلكتروني والتعليم عن بعد، المنعقد في الفترة من ٢–٥ مارس، الرياض: وزارة التعليم، المملكة العربية السعودية. • جواهر اليوسف ومحمد المشيقح (٢٠١٥): أثر استخدام نظام Moodle على تحصيل طالبات الصف الثالث متوسط في مقرر اللغة الإنجليزية بمدينة الرياض، **المجمة الفمسطينية لمتعميم المفتوح والتعميم اإللكتروني**، مج 1 العدد ۰۹۱ ص ص 01 -۲٤**.**  جكدت أحمد سعادة، كعادؿ فايز السرطاكم )3..2(: **استخدام الحاسوب واالنترنت في ميادين التربية والتعليم**، عمان :دار الشروق للنشر والتوزيع. حماد طيار معيكؼ العنزم)3.66(: تصميـ **مقرر دراسي مقترح لتنمية ميارات الحاسب اآللي واالنترنت لدى طالب المرحمة المتوسطة**، رسالة دكتكراه، جامعة أـ القرى. حناف الزكايدم )3.63( **فاعمية نظام إدارة التعمم اإللكتروني (L2D (في تنمية ميارات التعمم الفردي والتشاركي لدى طالب جامعة الطائف**، بحث مقدـ لممؤتمر الدولي الأول " التعليم النوعي الابتكارية وسوق العمل " في الفترة من 62-61 يكليك، جامعة المنيا، مصر.

 **أ . د / حسن محمد حويل خميفة أ /عامر أحمد صالح الجيزاوي**

**استخدام نظامي إدارة التعمم اإللكتروني د / ماريان ميالد منصور** 

● خير سليمان شواهين (٢٠١٥): ا**لتعليم الإلكتروني وحوسبة المناهج تقنيا وتربويا (ط1).** الأردن: المكتبة الوطنية.

ػػ

- رزاف بنت منصكر العمرك )3.63(: **واقع استخدام طالبات وأعضاء ىيئة التدريس بقسم تقنيات التعميم لنظام إدارة التعمم البال ك بورد**(Board Black (، رسالة ماجستير ، المملكة العربية السعودية، كلية التربية، جامعة الملك سعود . الرياض.
- روضة عمر وزهرة المصعبى (٢٠١٧): فعالية استخدام تطبيق بلاك بورود لتعلم النقال في نتمية الاتجاهات نحو التعلم الإلكتروني النقال لدى طلبات جامعة نجران، المجلة التربوية الدولية المتخصصة، ص ص 171–1٣٦.
- عبد الحميد بسيكني )3..2 ( : **التعميم اإللكتروني والتعميم الجوال** .القاىرة :دار الكتب العلمبة للنشر .
- عامر مترك سياف البيشي ومحمد عايض القحطاني (٢٠١٤): تقويم تجربة الملك خالد في استخدام نظام إدارة التعلم الإلكتروني البلاك بورد، **تكنولوجيا التربية**-**دراسات وبحوث**، مصر، ص ص.04-6
- عثماف ابراىيـ السمكـ )3.66(: الفصكؿ االفتراضية كتكامميا مع نظاـ إدارة التعمـ الإلكتروني بلاك بورد. **دراسات المعلومات. (١١).** ص ص ١١١-١٢٧.
- عمر بن سالم الصعيدي (٢٠١٦): مدى التأثير الإيجابي لعدد من العوامل على الاستخدام الحقيقي لنظاـ إدارة التعمـ اإللكتركني، **تكنولوجيا التربية-دراسات وبحوث، مصر ، (٢٦)، ٥٩٤-٩.**
- محمد خلف لله (٢٠٠٦): فاعلية برنامج تدريسي عن بعد بالأنترنت على مهارات استخدام **برامج الحاسوب والتحصيل واالتجاه نحو التدريب بالشبكة لدى أخصائي** <mark>تكنولوجيا التعليم،</mark> رسالة دكتوراه، كلية التربية، جامعة الأزهر ، القاهرة، مصر.
- محمد السيد سليمان (٢٠١٤): فعالية التدريب على استخدام نظام ادارة التعلم والمحتوى الإلكتروني في نتمية الوعي المعلوماتي ومهارات النعلم الإلكتروني لدى أعضاء ىيئة التدريس بجامعة طيبة، **مجمة كمية التر بية بالزقازيق – دراسات تربوية ونفسية، (٨٣).**
- محمد محمد مصطفى(٢٠١٢) فاعلية الفصول الافتراضية في تتمية مهارات معالجة الصور الرقمية لدى طلاب علوم الحاسب الآلي بالمملكة العربية السعودية، **معهد** ا**لبحوث والدراسات العربية،** القاهرة: المنظمة العربية للتربية والعلوم كالثقافة. ص ص

#### **المجمة العممية لكمية التربية – جامعة اسيوط**

ػػ

 محمد محمكد عبد الكىاب )3.60(. "فعالية برنامج مقترح في استخداـ نظاـ ادارة التعمـ الإلكتروني مودل (Moodle) في التدريس وأثره على الجانب التحصيلي والمهاري والدافع لإنجاز لدى طلاب التعليم التجاري بكلية التربية بسكىاج"، مصر، **المجمة التربوية،** ،1. ص ص .4.-06 مناؿ عمار قادم )3.60(: **فاعمية برنامج مقترح قائم عمى نظام المودل لتنمية التحصيل واالتجاه نحو المينة لدى الطالبات المعممات**. بحث مقدـ لممؤتمر الدولي الرابع للتعليم الإلكتروني والتعليم عن بعد والمقام بالرياض المملكة العربية السعودية. ● وليد سالم الحلفاوي (٢٠١١): **مستحدثات تكنولوجيا التعليم في عصر المعلومات**، ط٢، دار

الفكر للنشر والتوزيع، عمان، الأردن. ● وليد عبد الكريم محمود صوافطة (٢٠١٦): فاعلية التعلم المدمج القائم على نظام ادارة التعلم الإلكتروني بلاك برود في نتمية الاتجاهات نحو الفيزياء لدى طلبة الكميات الصحية بجامعة الممؾ سعكد، **المجمة التربوية** – الككيت  $2.7 - 790$ ، ص ص 210-137

 **أ . د / حسن محمد حويل خميفة أ /عامر أحمد صالح الجيزاوي**

**استخدام نظامي إدارة التعمم اإللكتروني د / ماريان ميالد منصور** 

ػػ **ثانيا: الم ارجع األجنبية**

- Branzburg, Jeffrey :( 2005) **How to Use the Moodle Course Management System", Technology & Learning**, 26, pp 1-40.
- Khadijah Abdul Rahman, Siti Aswani Mohd Ghazali, Dr Mohd Nasir Ismail (2011) **The Effectiveness of Learning Management System (LMS) Case Study at Open University Malaysia (OUM), Kota Bharu Campus**, Journal of Emerging Trends in Computing and Information Sciences, Volume 2 No. 2
- Maloney, B., and Gutierrez, T:( 2006 ): An Enquiry into Moodle Usage and Knowledge in a Japanese ESP program. **PacCALL Journal**, vol. 2, no. 1, pp48-60.
- El-Sabagh, H. A. (2015). **Evaluation of Blended Courses Design for Quality Assurance and Continuous Improvement at Umm Al-Qura University, 4th – International Conference For e-learning & Distance Education**, 2-5 March , Riyadh, KSA. Available online,

[http://eli.elc.edu.sa/2015/sites/default/files/144.pdf.](http://eli.elc.edu.sa/2015/sites/default/files/144.pdf)

 **English Language Learning-The Case of University of Botswana Undergraduates. In Conference proceedings. ICT for language learning** (p. 173). libreria universitaria. it Edizioni.

# **ثالثا: المواقع اإللكترونية**

• موقع عمادة النعلم الإلكتروني والتعليم عن بعد بجامعة أم القرى

<https://uqu.edu.sa/news/ar/14676>

مكقع شركة ديزايرتكليرف

[https://www.d2l.com](https://www.d2l.com/)

• موقع شركة موديل

<https://moodle.org/?lang=ar>

• موقع المؤتمر الدولمي الرابع للتعلم الإلكترونـي والتعليم عن بعد

<http://eli.elc.edu.sa/2015/>

- موقع المؤتمر الدولي الثاني للتعلم الإلكتروني والتعليم عن بعد <http://eli.elc.edu.sa/2011/papersar.htm>
- موقع عمادة النعلم الإلكتروني والتعليم عن بعد بجامعة أم القرى

<https://uqu.edu.sa/news/ar/14676>

 مكقع المؤتمر الدكلي لتكنكلكجيا المعمكمات الرقمية" االتجاىات الحديثة في تكنكلكجيا المعلومات " (٢٠١٣)

<http://digital.jilwan.com/>

• موقع المؤتمر العلمي الخامس عشر للجمعية المصرية لتكنولوجيا التعليم بعنوان تكنولوجيا التعليم: رؤى مستقبلية.

<http://eaet.org.eg/>

• موقع المركز القومي المصري للتعليم الإلكتروني (٢٠٠٨) مقدمة عن التعليم الإلكتروني . متوفر على الإنترنت

[http://www.nelc.edu.eg/arabic/introduction\\_elearning/topic8.php](http://www.nelc.edu.eg/arabic/introduction_elearning/topic8.php)

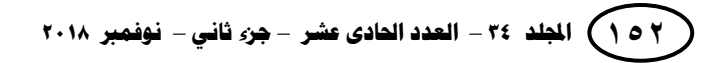